# **Vorlesung 6**

Diese Vorlesung enthält folgende Themen:

Kurze Zusammenfassung der MOSFET Gleichungen

Kurze Zusammenfassung: DC-, AC-Analyse, Formeln von Mason und Blackman

Grundlagen von Frequenzanalyse, Bode-Diagramm, Tiefpass- und Hochpass-Filter

Invertierender Spannungsverstärker als Filter

Methode für schnelle Berechnung von Koeffizienten im charakteristischen Polynom

# **Kurze Zusammenfassung der MOSFET Gleichungen**

In Vorlesungen 1 - 4 haben wir MOS - Transistor, deren Herstellung und Funktionsweise beschrieben. Wir haben die Formeln für Drain-Source Strom als Funktion von  $V_{gs}$  und  $V_{ds}$ hergeleitet.

Die Ströme werden als Eingangs- und Ausgangskennlinie dargestellt.

Ein wichtiger Parameter ist die Schwellespannung  $(V<sub>th</sub>)$ .

Für  $V_{ds}$  Spannungen höher als  $V_{dssat} \sim V_{gs} - V_{th}$ , sättigt der Drain-Strom.

Den Wert V<sub>dssat</sub> nennen wir die Sättigungsspannung.

Wenn wir noch Substrateffekte berücksichtigen bekommen wir:

$$
V_{\text{dssat}} = (V_{\text{gs}} - V_{\text{thsb}})/n.
$$

N ist subthreshold factor  $n = 1 + C_{den,min}/C_{ox} \sim 1.25$ .

Alle Gleichungen, die wir für NMOS hergeleitet haben, gelten auch für PMOS Transistoren wenn wir Spannungen ( $V_{gs}$  und  $V_{ds}$ ) und Ströme ( $I_{ds}$ ) negieren, bzw. ihren Betrag statt dem Wert mit Vorzeichen nehmen.

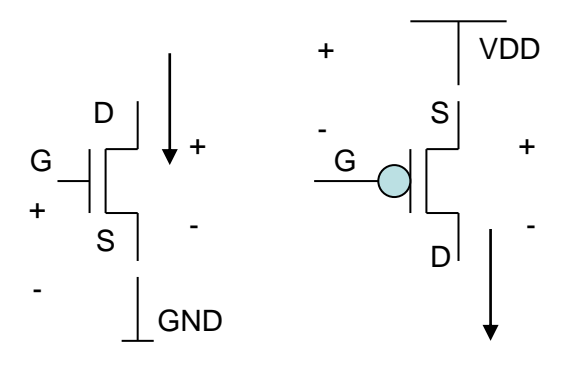

*Abbildung 1: NMOS und PMOS*

Der Strom in Sättigungsbereich ist:

$$
I_{dssat} = \frac{1}{2n} \mu C_{ox} \frac{W}{L} (V_{gs} - V_{thsb})^2
$$

 $V_{thsb} \sim V_{th} + (n-1) V_{sb}$ .

Für eine 65 nm Technologie:

$$
E_{sat} \text{ für PMOS} \sim 10.4 \text{ V/µm und } E_{sat} \text{ für NMOS} \sim 9.7 \text{ V/µm}
$$
\n
$$
\mu(\text{NMOS}) = 2.64 \times 10^{-2} \text{ m}^2/\text{Vs} \text{ und } \mu(\text{PMOS}) = 1.45 \times 10^{-2} \text{ m}^2/\text{Vs}
$$
\n
$$
C'_{ox} = 13.28 \text{ fF/µm}^2 \text{ oder } 0.01328 \text{ f/m}^2
$$
\n
$$
V_{th} \sim 0.4 \text{ V ("regular" Vth Transistoren)}
$$

Für V<sub>ds</sub> > V<sub>dssat</sub> steigt der Strom nur wenig wegen der Kanallängemodulation (wegen Early Effekts), [Abbildung 2.](#page-1-0)

Es gilt:

$$
r_{ds} = \frac{1}{g_{ds}} = \frac{E_{sat}L}{I_{dssat}}
$$

Rds ist der 1/Stromanstieg, Esat ist eine Konstante, L ist die Transistorlänge.

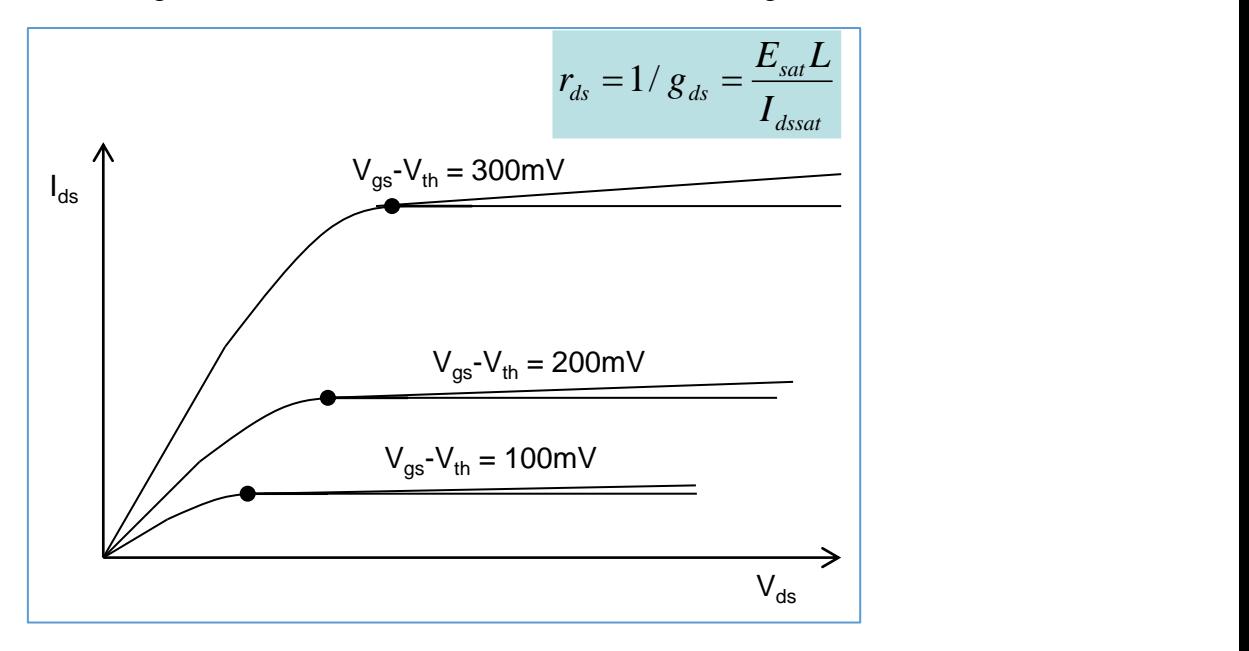

*Abbildung 2: Ausgangskennlinie des MOS Transistors*

<span id="page-1-0"></span>Für kleine Signale, verhält sich der Transistor in Sättigung wie eine gesteuerte Stromquelle mit der folgenden Transkonduktanz [\(Abbildung 3](#page-2-0) und [Abbildung 4\)](#page-2-1):

$$
g_m = \frac{dI_{dssat}}{dV_{gs}}
$$

und dem Ausgangswiderstand r<sub>ds</sub>.

Man kann auch die folgende Formel herleiten:

$$
g_m = \frac{dI_{dssat}}{dV_{gs}} = \frac{2I_{dssat}}{(V_{gs} - V_{thsb})} = \frac{2I_{dssat}}{nV_{dssat}}
$$

Die Gate-Kapazität beträgt C<sub>gs</sub> = WL C<sub>ox</sub>.

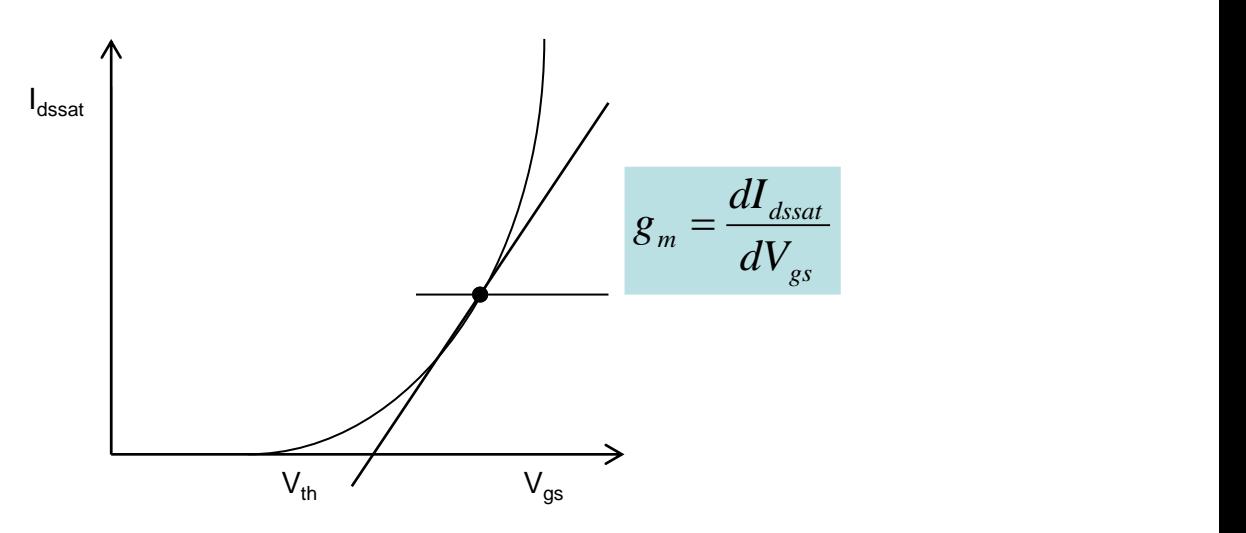

<span id="page-2-0"></span>*Abbildung 3: Eingangskennlinie des MOS Transistors*

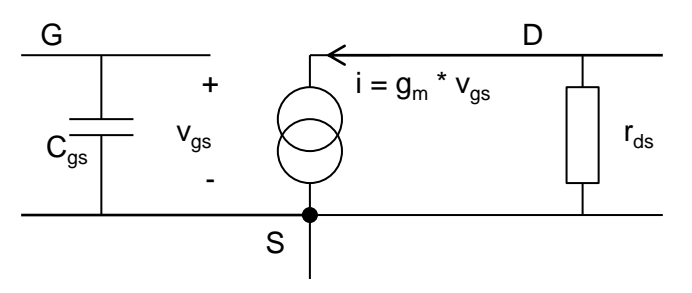

*Abbildung 4: Kleinsignalmodell des MOS Transistors*

# <span id="page-2-1"></span>**Kurze Zusammenfassung: DC-, AC-Analyse, Formeln von Mason und Blackman**

Eine wichtige Schaltung ist der Spannungsverstärker mit einem Transistor (Tin), einem Widerstand (R<sub>1</sub>) und der Rückkopplung C<sub>f</sub>, R<sub>f</sub>, [Abbildung 5.](#page-3-0)

Wir analysieren den invertierenden Verstärker wie folgend:

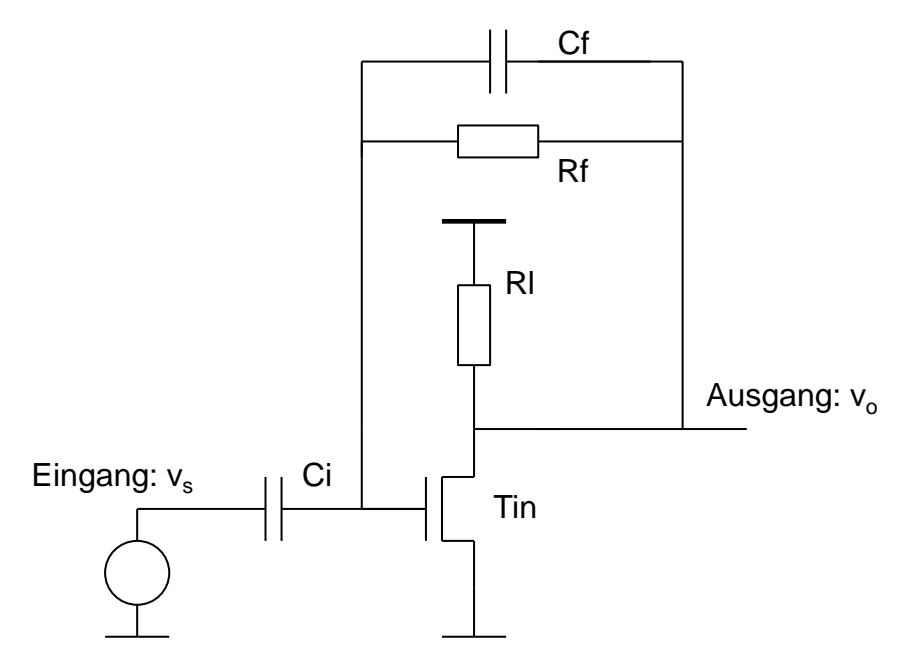

*Abbildung 5: Invertierender Spannungsverstärker mit Rückkopplung* 

<span id="page-3-0"></span>Wir machen die Annahme, dass die Spannungen und Ströme einen konstanten Mittelwert (DC-Wert) und einen kleineren zeitlich variablen Signal (AC-Wert) haben.

In dem Fall können wir die DC- und AC-Analyse getrennt machen, wie in [Abbildung 6](#page-3-1) erläutert ist.

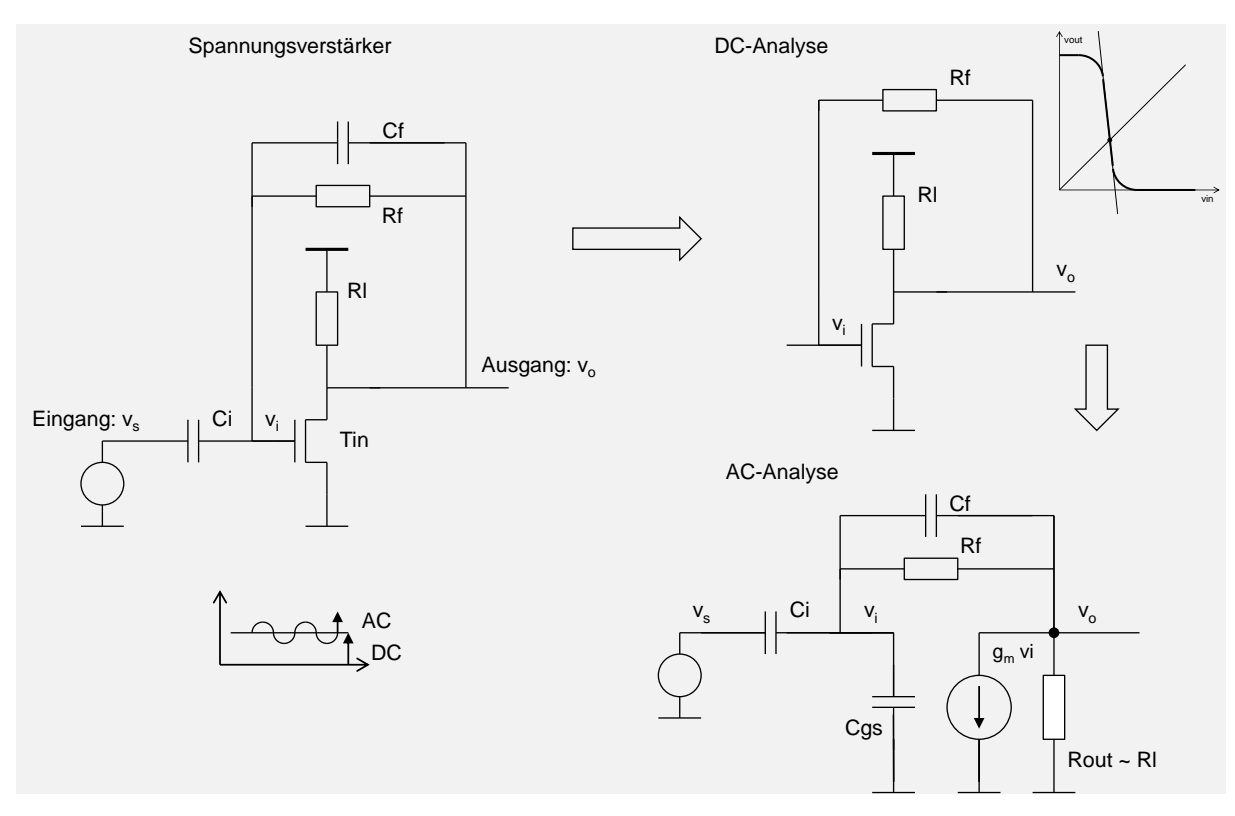

*Abbildung 6: AC- und DC-Analyse des invertierenden Verstärkers*

### <span id="page-3-1"></span>**DC-Analyse**

Elektrische DC-Größen bleiben für längere Zeit konstant. Deshalb können die Kapazitäten und Induktivitäten bei der DC-Analyse entfernt werden. Die Bauteile werden durch nichtlineare Gleichungen (oder durch Kennlinien) beschrieben. Die DC-Spannungen an Transistorknoten nennen wir Arbeitspunkte, [Abbildung 6.](#page-3-1)

# **AC-Analyse**

Die I = f(V) Gleichungen der Bauteile werden im Arbeitspunkt linearisiert. Auf diese Weise bekommen wir Kleinsignalmodelle.

Kleinsignalmodell des MOSFETs ist ein linearer Verstärker, die spannungsgesteuerte Stromquelle.

Kleinsignalmodell einer konstanten Spannungsquelle ist "Masse".

Auf diese Weise bekommen wir lineare Schaltungen mit den Widerständen, Induktivitäten, Kapazitäten und linearen Verstärkern.

Wenn die Schaltung einen Eingang und einen Ausgang hat, kann sie durch eine lineare Differentialgleichung oder durch eine komplexe Übertragungsfunktion beschrieben werden.

Idealerweise sollte ein Verstärker nur das AC-Signal verstärken und den DC-Wert unverändert lassen  $V_{\text{out DC}} = V_{\text{in DC}}$ . DC-Wert trägt keine Information.

Dieses Verhalten erreicht man mit geeigneten Rückkopplungen.

In unserem Beispiel [\(Abbildung 6\)](#page-3-1) haben wir zwei Rückkopplungen DC- und AC-Rückkopplung.

DC Rückkopplung wird als Widerstand  $(R_f)$  oder als Schalter implementiert. Kapazität C<sub>f</sub> macht die AC-Rückkopplung.

Die DC Analyse kann graphisch durchgeführt werden, die Kennlinien des Verstärkers und der DC-Rückkopplung werden auf dem gleichen Graph gezeichnet. Der Arbeitspunkt befindet sich im Schnittpunkt.

AC Analyse wird mithilfe der Kleinsignalschaltung gemacht.

# **Formel von Mason**

Die AC Schaltung vom Spannungsverstärker ist eine lineare Schaltung mit einem Eingang vs. einem Ausgang vo, einem Verstärker und der Rückkopplung, [Abbildung 7.](#page-4-0)

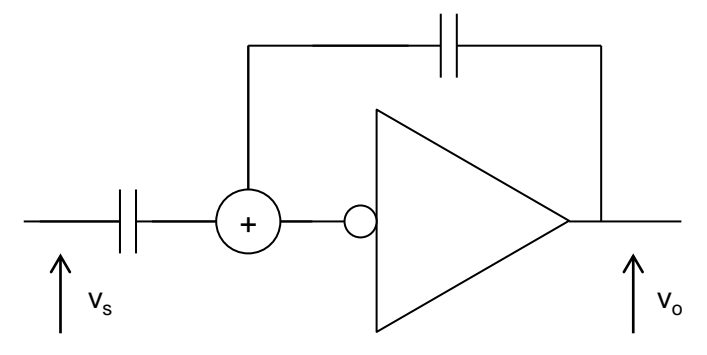

*Abbildung 7: Kleinsignalmodell vom Invertierenden Spannungsverstärker*

<span id="page-4-0"></span>Finden wir  $v_0 = f(v_s)$ .

Um die Schaltung einfacher zu lösen bedienen wir uns eines Tricks:

Die Leitung am Eingang des Verstärkers wird geschnitten [\(Abbildung 8\)](#page-5-0). Bei der Wahl des Schnittpunkts ist es wichtig, dass der Strom durch die Leitung null ist.

Eine zusätzliche Spannungsquelle (ein zweiter Eingang)  $v_i^*$  wird hinzugefügt.

Ein zusätzlicher Ausgang v<sup>i</sup> wird definiert.

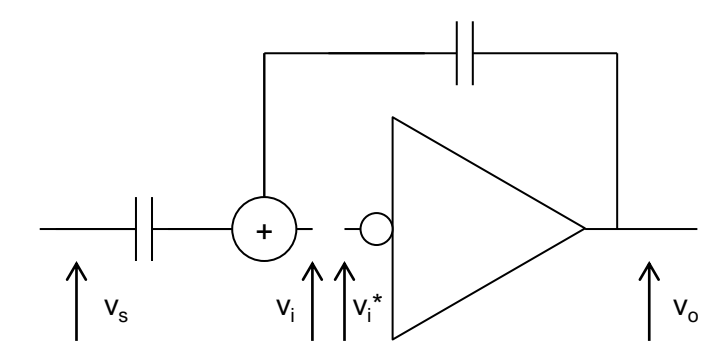

*Abbildung 8: Rückkopplung wird getrennt*

<span id="page-5-0"></span>Auf diese Weise bekommen wir aus der ursprünglichen Schaltung zwei Schaltungen die einfacher zu lösen sind, da die Signale nur in eine Richtung verlaufen. Das ist in [Abbildung 9](#page-6-0) dargestellt.

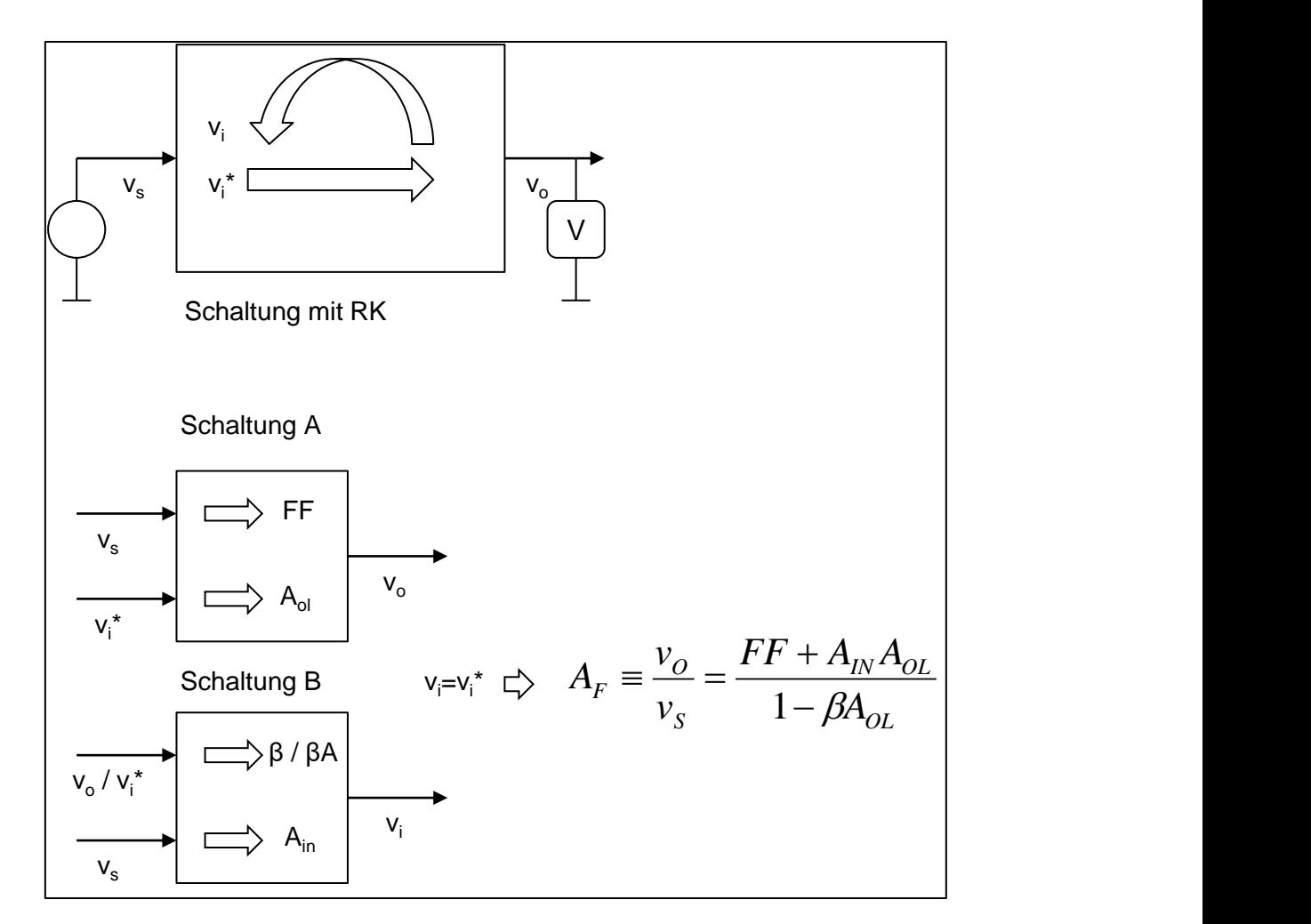

<span id="page-6-0"></span>*Abbildung 9: Zerlegung von einer Schaltung mit Rückkopplung (Verstärker) auf zwei Schaltungen ohne Rückkopplung*

Diese Schaltungen können durch die folgenden Gleichungen beschrieben werden:

Schaltung A

$$
v_o = FFv_s + A_{ol}v_i *
$$

Schaltung B

$$
v_{in}=A_{in}v_s+\beta v_o
$$

Die Koeffizienten sind

FF – feed forward (Vorwärtsverstärkung)

Aol – open loop gain (Leerlaufverstärkung)

Ain – input gain (Eingangsverstärkung)

β – feedback (Rückkopplung)

Wenn wir noch die Bedingung  $v_i = v_i^*$  berücksichtigen, können wir leicht die Formel von Mason für die Übertragungsfunktion der Originalschaltung aus den (1) und (2) herleiten. Die Formel von Mason lautet:

$$
v_o = v_s \frac{FF + A_{in} A_{ol}}{1 - \beta A_{ol}}
$$
 (1)

Rückkopplung hat die folgenden Eigenschaften:

Wenn die Schleifenverstärkung βA hoch, ist verändert sich die Spannung am Eingang des Verstärkers v<sub>i</sub> nicht. Wir sagen dass der Knoten v<sub>i</sub> eine virtuelle Masse ist. Verstärkung mit Rückopplung ( $v_0/v_s$ ) hängt dann näherungsweise nur von β ab.

# **Formel von Blackman**

Auf die gleiche Weise kann man eine Formel für Ausgangsimpedanz (oder Impedanz zwischen zwei beliebigen Knoten) herleiten. [Abbildung 10](#page-7-0) und [Abbildung 11](#page-8-0) zeigen zwei Testschaltungen für die Bestimmung vom Ausgangswiderstand der Schaltung mit Rückkopplung R<sub>FB</sub>. Die erste Schaltung verwendet eine Stromquelle itest, wobei vtest gemessen (gerechnet) wird. Die zweite Schaltung verwendet eine Spannungsquelle vtest und der Strom itest wird gemessen. In beiden Fällen ist  $R_{FB} = v_{test}/i_{test}$  und beide Schaltungen müssen zum gleichen  $R_{FB}$  Ergebnis führen. Wenn man die Originalschaltung auf A und B zerlegt und  $v_i = v_i^*$ berücksichtigt bekommt man die Formeln für  $R_{FB}(A1)$  und  $(A2)$ , [Abbildung 10](#page-7-0) und Abbildung [11.](#page-8-0) Aus (A1) und (A2) folgt die Formel (A3) [\(Abbildung 11\)](#page-8-0), die als Formel von Blackman bekannt ist.

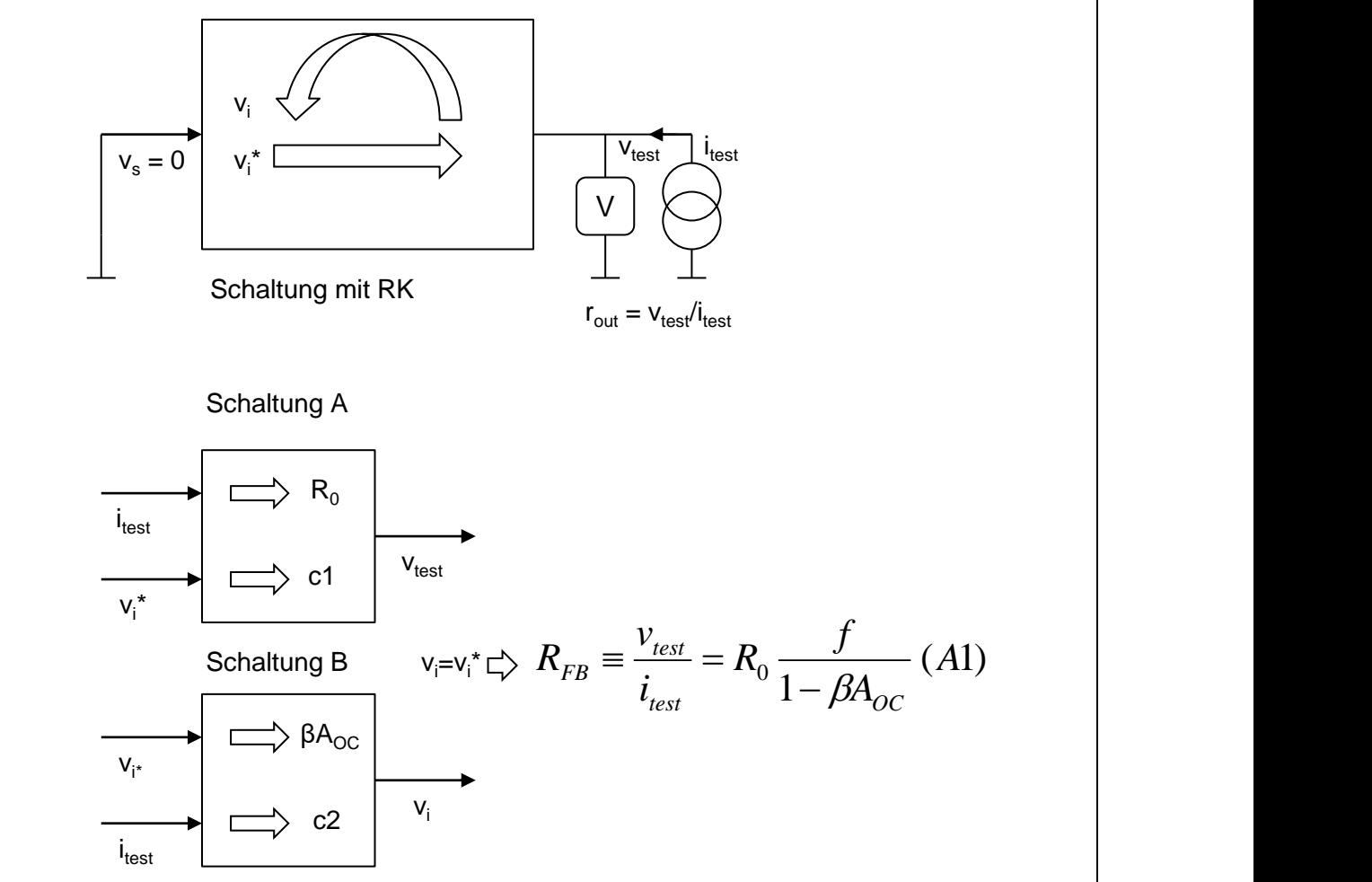

<span id="page-7-0"></span>*Abbildung 10: Erste Testschaltung für Berechnung von Ausgangswiderstand RFB*. *Widerstand wird mithilfe einer Stromquelle gemessen*

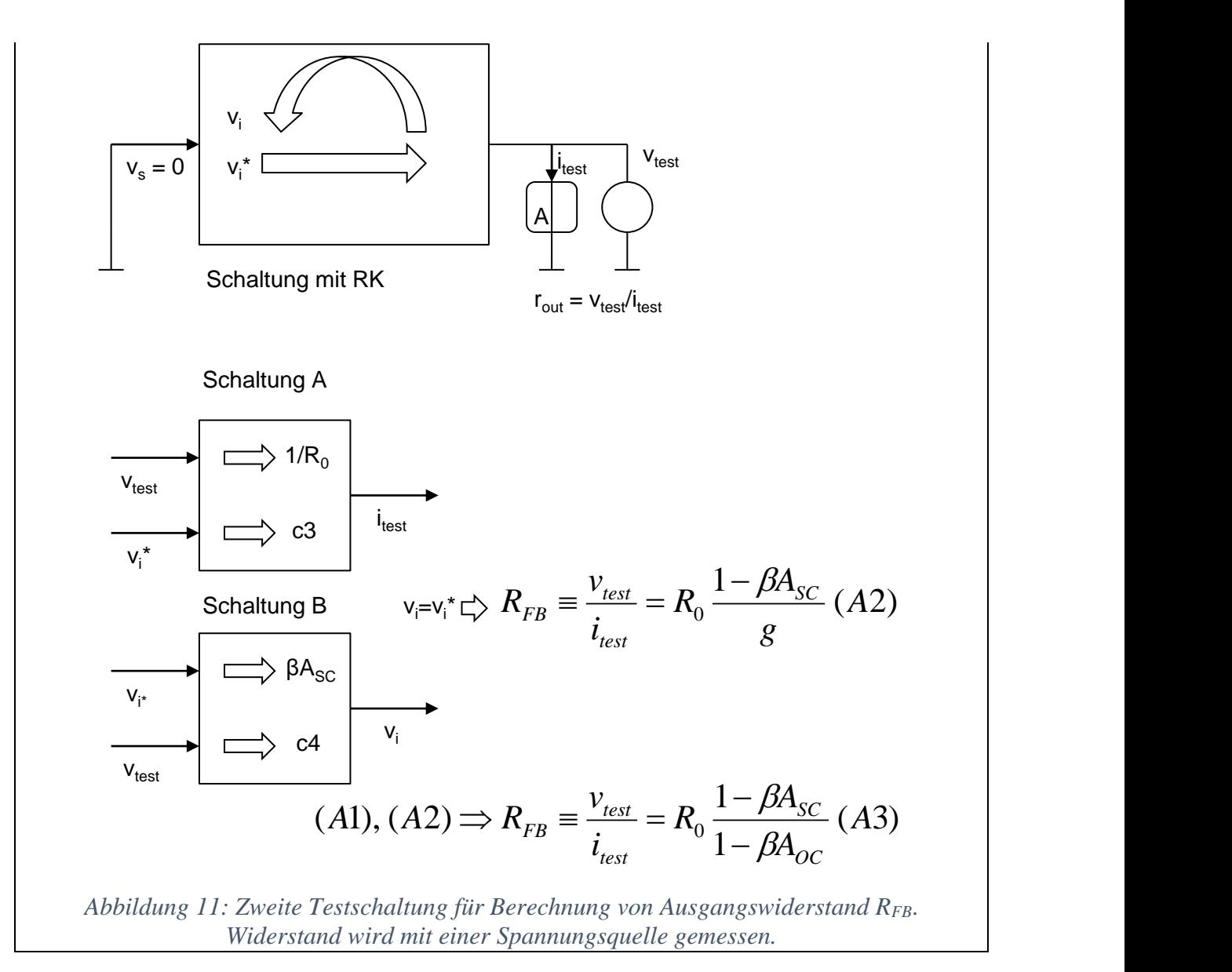

### <span id="page-8-0"></span>**Grundlagen von Frequenzanalyse, Bode-Diagramm, Tiefpass- und Hochpass-Filter**

Das Thema dieser Vorlesung sind frequenzabhängige Schaltungen.

Nehmen wir zuerst als Beispiel einen den einfachsten Tiefpass-Filter – es besteht aus einem Widerstand und einem Kondensator, [Abbildung 12.](#page-9-0) Der Ausgang ist am Kondensator.

Wir können eine komplexe **Übertragungsfunktion** als Verhältnis von Ausgangs- und Eingangsspannung  $(u_{out}(s)/u_{in}(s))$  herleiten.  $u_{out}(s)$  ist hier die Spektralfunktion der Ausgangsspannung  $u_{out}(t)$  gewonnen durch Laplace Transformation.  $u_{in}(s)$  ist die Laplace Transformation von Eingangsspannung uin(t).

Eine Übertragungsfunktion kann hergeleitet werden, wenn die Schaltung mit Hilfe vom Knotenpotentialverfahren, Kirchhoff-Regeln, oder auf eine andere Weise gelöst wird und wenn die Formeln für komplexe Impedanzen verwendet werden. Diese können aus folgenden Differentialgleichungen für Ströme und Spannungen hergeleitet werden:

Kondensator:  $i_c = C D u_c$ 

Induktivität:  $u_1 = L D i_1$ 

#### Widerstand:  $u = R i$

wenn das Ableitungssymbol ("Operator")  $D = d/dt$  durch die komplexe Frequenz s ersetzt wird bekommen wir folgende Laplace-transformierten Gleichungen:

Kondensator:  $i_c = s \, C \, u_c$ 

Induktivität:  $u_1 = s L i_1$ 

Widerstand:  $u = R$  i

Und dementsprechend folgende Impedanzen:

Impedanz des Kondensators  $Z_c = 1/sC$  (2)

Impedanz der Induktivität  $Z_1 = sL$  (3)

Impedanz des Widerstands  $Z_R = R$  (4)

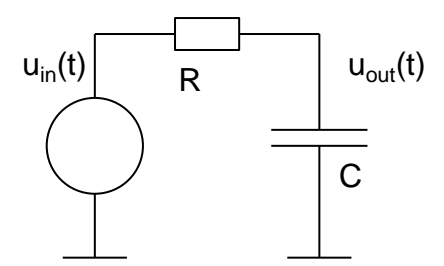

*Abbildung 12: Einfacher Tiefpass-Filter*

<span id="page-9-0"></span>Am einfachsten finden wir die Ausgangsspannung der Tiefpass-Schaltung mithilfe der Formel für Spanungsteiler:

 $u_{\text{out}} = u_{\text{in}} \frac{z_c}{z_{\text{out}}^2}$  $\frac{2C}{Z_C + Z_R}$  (5)

Wenn wir die Formel für Impedanzen (2)-(4) in die Gleichung (5) einsetzten bekommen wir:

$$
u_{\text{out}}(s) = u_{\text{in}}(s) \frac{1}{1 + sRC}
$$
 (6)

Wir können auch statt Frequenz s, das Ableitungssymbol D schreiben und beide Seiten mit dem Faktor im Nenner multiplizieren. Dann bekommen wir die lineare Differentialgleichung:

$$
(\text{RCD} + 1)u_{\text{out}}(t) = \text{RC}\frac{du_{\text{out}}(t)}{dt} + u_{\text{out}}(t) = u_{\text{in}}(t) \tag{7}
$$

Uin kann eine beliebige Funktion der Zeit sein. Eine *Stufenfunktion* (oder Sprungfunktion) ist für uns von besonderer Bedeutung. Die "Antwort" der Schaltung auf die Sprungfunktion, bzw. die Ausgangsspannung die diesem Eingang entspricht, nennen wir Sprungantwort. Impulsantwort ist, dagegen, die Antwort auf Dirac-Impuls.

Impulsantwort (impulse response) ist die Antwort auf ein Dirac-Impuls mit der Fläche 1 am Eingang. Es ist nicht zu verwechseln mit der Sprungantwort (step response), die die Antwort auf eine Stufenfunktion am Eingang ist. Impulsantwort kann man durch Zeitableitung von der Sprungantwort herleiten. Andererseits ist die Sprungantwort Integral von der Impulsantwort. Impulsantwort kann man ebenfalls durch inverse Laplace oder Fourier Transformation von der

Übertragungsfunktion  $V_{out}(s)/V_{in}(s)$  herleiten weil die Laplace oder Fourier Transformationen von einem Dirac-Impuls 1 sind.

Warum ist die *Sprungantwort* wichtig?

- 1. Sprungantwort kann man leicht intuitiv herleiten.
- 2. Aus der Sprungantwort u<sup>\*</sup><sub>out</sub>(t) kann man die Antwort auf jede Funktion f(t) durch Konvolution (Faltung) von  $u *_{out}(t)$  und df(t)/dt berechnen, [Abbildung 13.](#page-10-0)
- 3. In diesem Kurs befassen wir uns mit getakteten analogen Schaltungen, deren Eingangssignale die Form einer Stufenfunktion haben.

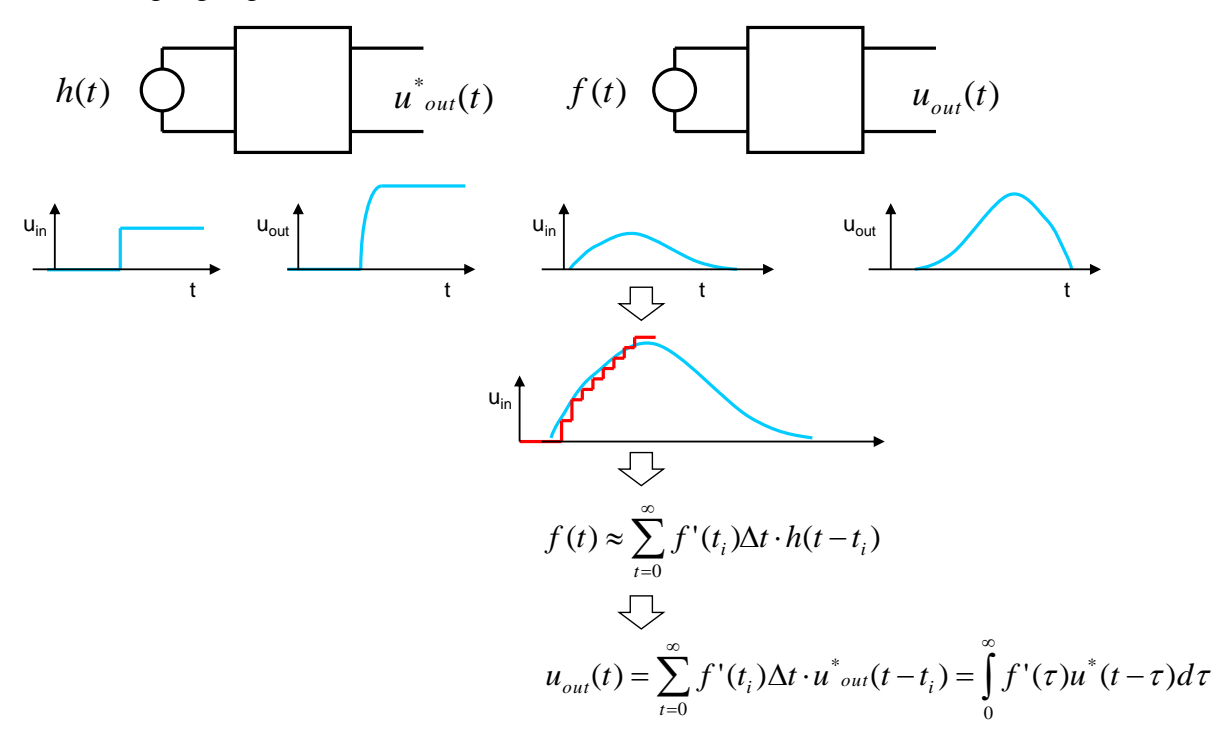

<span id="page-10-0"></span>*Abbildung 13: Antwort auf beliebige Funktion der Zeit f(t) kann als Faltung von Sprungantworten und df(t)/dt berechnet werden.*

Berechnen wir die Sprungantwort der Tiefpass-Schaltung.

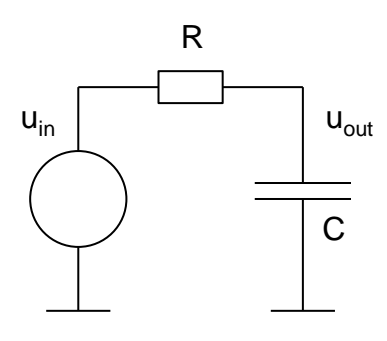

*Abbildung 14: Tiefpass-Filter*

Wie oben erwähnt, können wir aus der komplexen Übertragungsfunktion die lineare Differentialgleichung herleiten wenn wir s durch D ersetzen.

 $(RCD + 1)u_{\text{out}}(t) = h(t)$  (8)

H(t) ist die Stufenfunktion mit der Amplitude 1, die hat den Namen: *Heaviside-Funktion*.

Wir werden die Gleichung nicht vollständig lösen sondern das Verhalten der Schaltung kurz nach dem "Einschalten" der Eingangsspannung (für kurze Zeiten) und nachdem viel Zeit abgelaufen ist, so dass sich Spannungen nicht mehr ändern (lange Zeiten), diskutieren.

Für lange Zeitintervalle können die Terme mit Ableitungen vernachlässigt werden, da sich die Spannungen nicht mehr ändern. Die Gleichung reduziert sich auf:

 $u_{\text{out}}(\infty) = 1$ 

Für kurze Zeitintervalle (t << Zeitkonstante RC) werden die Terme ohne Ableitung vernachlässigt. Die Gleichung reduziert sich auf

$$
RC Du_{out}(t) = h(t)
$$

Oder

$$
u_{out}(t) = \frac{1}{RC} \frac{h(t)}{D} = \frac{1}{RC} \int h(t)dt = \frac{t}{RC}
$$

[Abbildung 15](#page-11-0) erläutert diese Vorgehensweise.

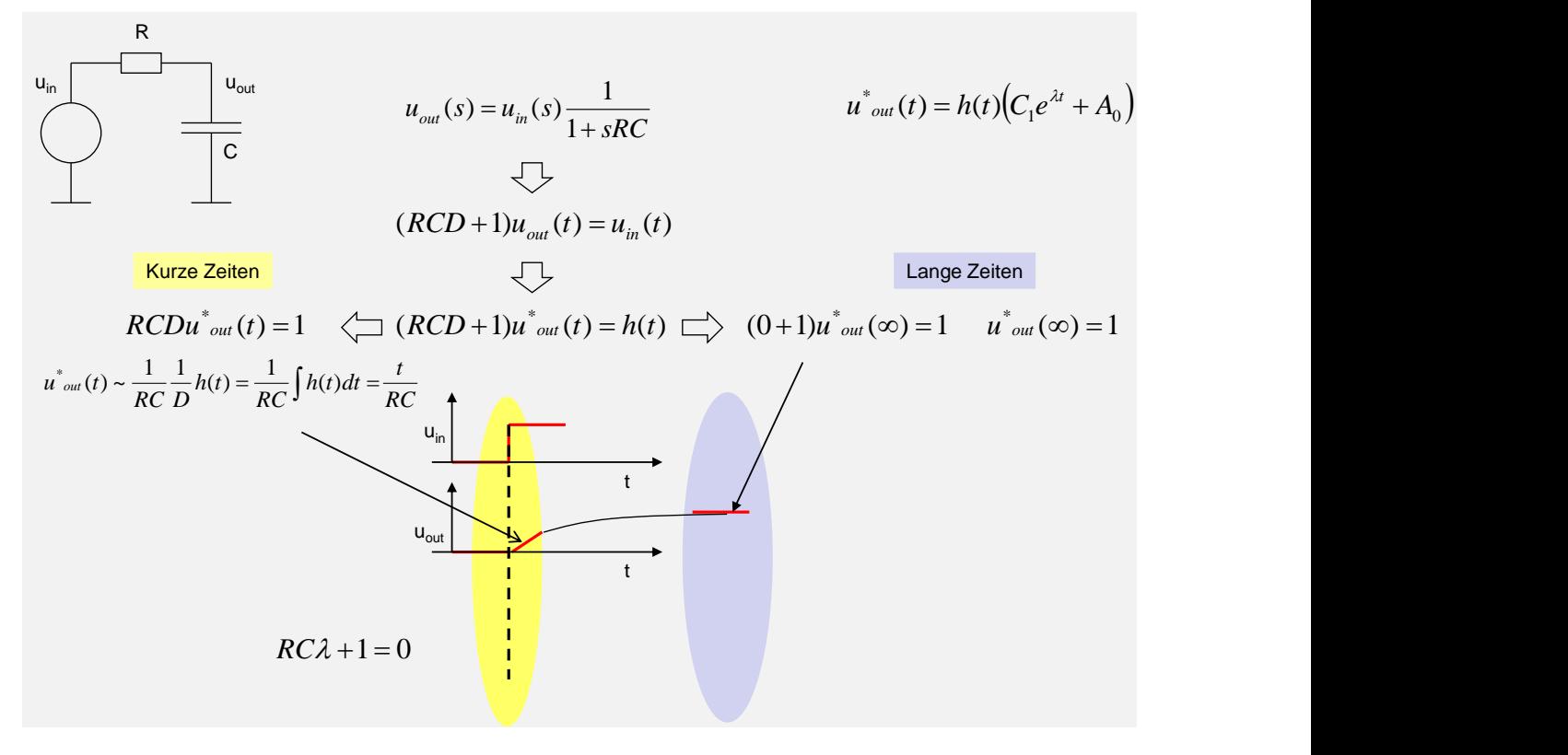

*Abbildung 15: Die Lösungen uout(t) für kurze und lange Zeitintervale*

<span id="page-11-0"></span>Für mittlere Zeitintervalle muss man die D-Gleichung lösen. Die Lösung hat die Form:

 $A = C1e^{\lambda t} + A0$ 

Lambda ist die Lösung der charakteristischen Gleichung:

$$
\text{RC}\lambda+1=0
$$

oder

$$
\lambda=-\frac{1}{RC}
$$

RC ist die Zeitkonstante.

Wenn wir die Konstanten C1 und A0 so anpassen, dass die Rahmenbedingungen  $u_{out}(0) = 0$ , und  $u_{out}(\omega) = 1$  stimmen, bekommen wir die folgende Sprungantwort:

$$
u_{\text{out}}(t) = h(t)(1 - e^{-\frac{t}{\tau}})
$$
 (9)

Nach etwa 3 Zeitkonstanten RC erreicht uout(t) die maximale Spannung, oder genauer nach 2.3  $\tau$ , u<sub>out</sub> erreicht 90% von der finale Amplitude.

[Abbildung 16](#page-12-0) zeigt eine Analogie für Tiefpass-Filter.

Wasserniveau bedeutet Spannung und Wasserfluss ist Strom.

Ein Kondensator kann nicht unendlich schnell aufgefüllt oder geleert werden.

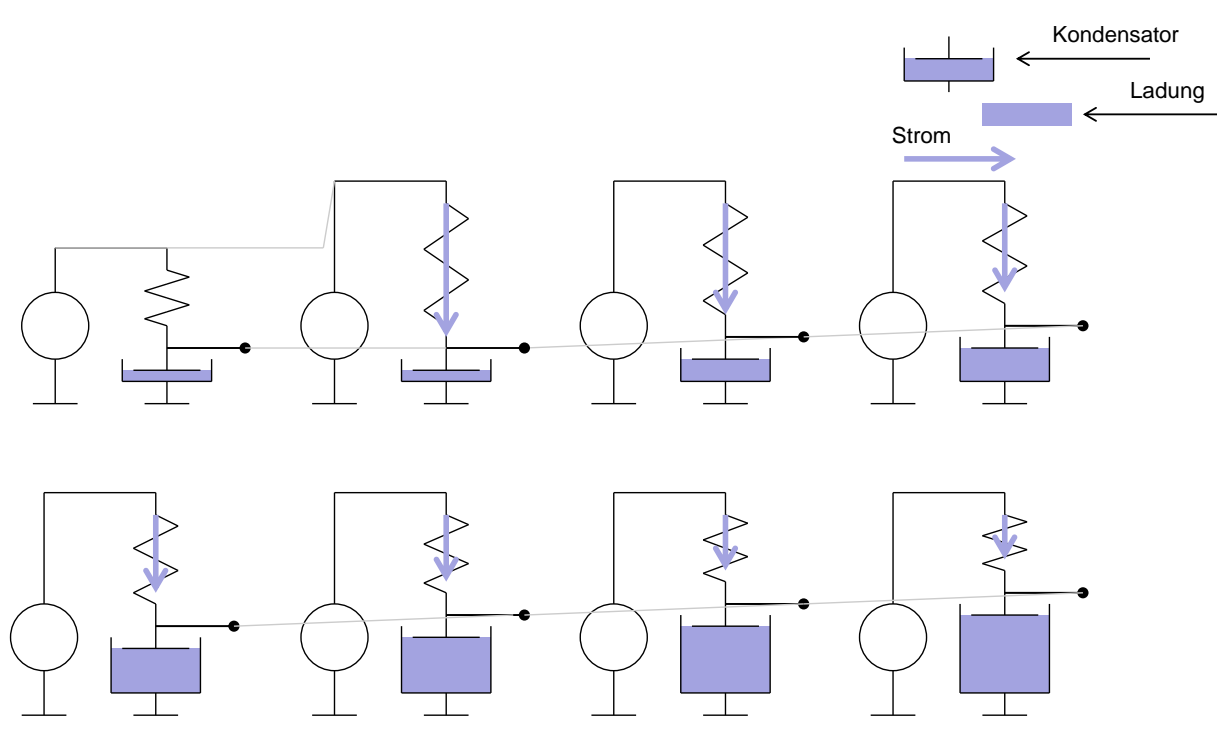

*Abbildung 16: Eine Analogie für Tiefpass-Filter.*

<span id="page-12-0"></span>[Abbildung 17](#page-13-0) zeigt die Sprungantwort vom Tiefpass-Filter (links) und den Bode-Diagramm (rechts).

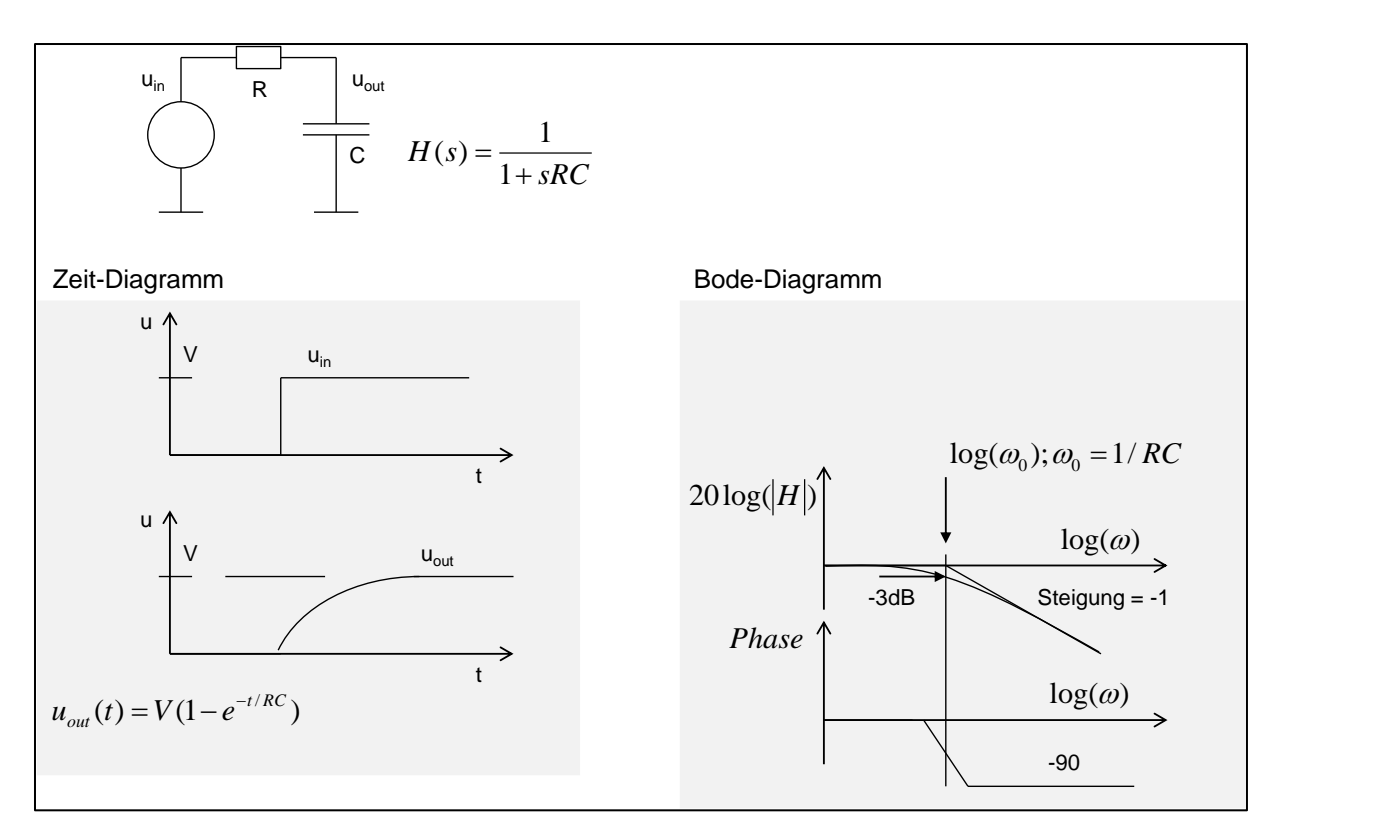

<span id="page-13-0"></span>*Abbildung 17: Tiefpass-Filter: Zeitverhalten (links) und Frequenzverhalten beschrieben durch Bode-Diagramm (rechts)*

### **Bode-Diagramm**

In einem Bode-Diagramm (Amplitudendiagramm) wird 20 log vom Betrag der Funktion uout(iω)/uin(iω) gegenüber log(ω) gezeichnet.

In anderem Bode-Diagramm sehen wir die Phase von  $u_{out}(i\omega)/u_{in}(i\omega)$  als Funktion von log( $\omega$ ).

Bode-Diagramm von Übertragungsfunktionen mit realen Null und Polestellen sind besonders einfach. (Polstelle ist die Lösung des Polynoms im Nenner, Nullstelle die Lösung des Polynoms im Zähler.)

Im Fall von Tiefpass-Filter sieht das folgenderweise aus

Für kleine Frequenzen die Amplitude ist 0 dB, also u<sub>out</sub> = u<sub>in</sub>.

Für Frequenz = 1/RC (genannt die Grenzfrequenz oder die Polstelle), gilt

$$
|u_{\rm out}| = \frac{|u_{\rm in}|}{\sqrt{2}}
$$

oder  $20 \log(|H|) = -3dB$ .

Danach für größere Frequenzen als Polefrequenz gilt

 $|u_{\text{out}}| \sim |u_{\text{in}}| / (RC \omega)$ 

oder

 $20\log(\text{u}_{\text{out}}/\text{u}_{\text{in}}) \sim -20\log(\text{RC}) - 20\log(\omega)$ .

Das entspricht einer Linie mit der Steigung -1 die x-Achse im Punkt 1/RC (Polstelle) schneidet.

Die Linien im Plot sind die Asymptoten.

Die Phase ändert sich von 0 auf -90 Grad im Bereich um  $0.1 \times$  bis  $10 \times$  Polstelle (2 Dekaden).

Wie kann man die Sprungantwort intuitiv, ohne die Differentialgleichung herzuleiten erraten?

Wenn wir lange Zeitintervalle betrachten, können wir alle Kapazitäten entfernen und Induktivitäten kurzschließen. Warum? Die Zeitableitungen sind 0: deshalb gilt für Kondensatoren  $i_c = 0$  und für Spulen  $u_l = 0$ .

Wir bekommen für den Tiefpass-Filter  $u_{out}(\omega) = 1$ , [Abbildung 18.](#page-14-0)

Für kurze Zeitintervalle sind die Zeitableitungen multipliziert mit RC größer als die Terme ohne Ableitung (DC-Terme). Deswegen ist  $Z_c \ll R$ . Deswegen kann man im Falle einer Serienverbindung von R und C, R entfernen und C kurzschließen.

Wir bekommen für den Tiefpass-Filter  $u_{out}(0) = 0$ , [Abbildung 18.](#page-14-0)

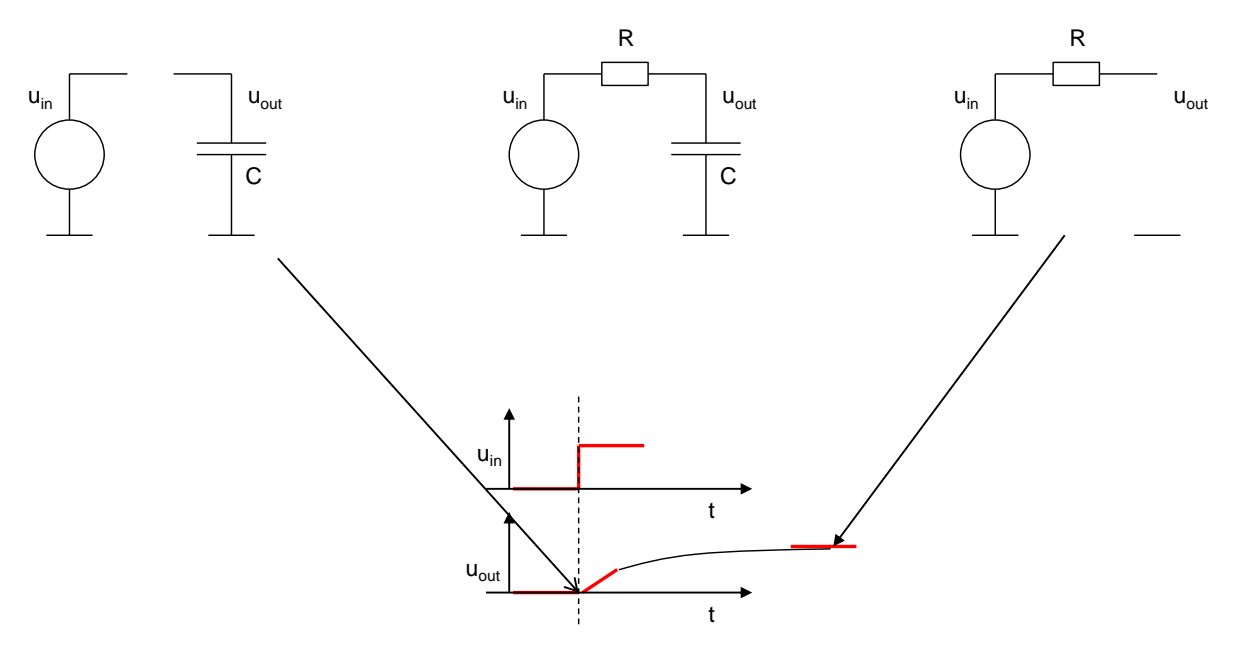

*Abbildung 18: Schnelle Einschätzung der Sprungantwort*

<span id="page-14-0"></span>[Abbildung 19](#page-15-0) zeigt Hochpass-Filter, und seine Sprungantwort und Bode-Diagramm.

Die Übertragungsfunktion ist:

$$
u_{\text{out}}(s) = u_{\text{in}}(s) \frac{sRC}{1+sRC} \qquad (10)
$$

Und die Sprungantwort:

$$
u_{\rm out}(t) = h(t)e^{-\frac{t}{\tau}} \qquad (11)
$$

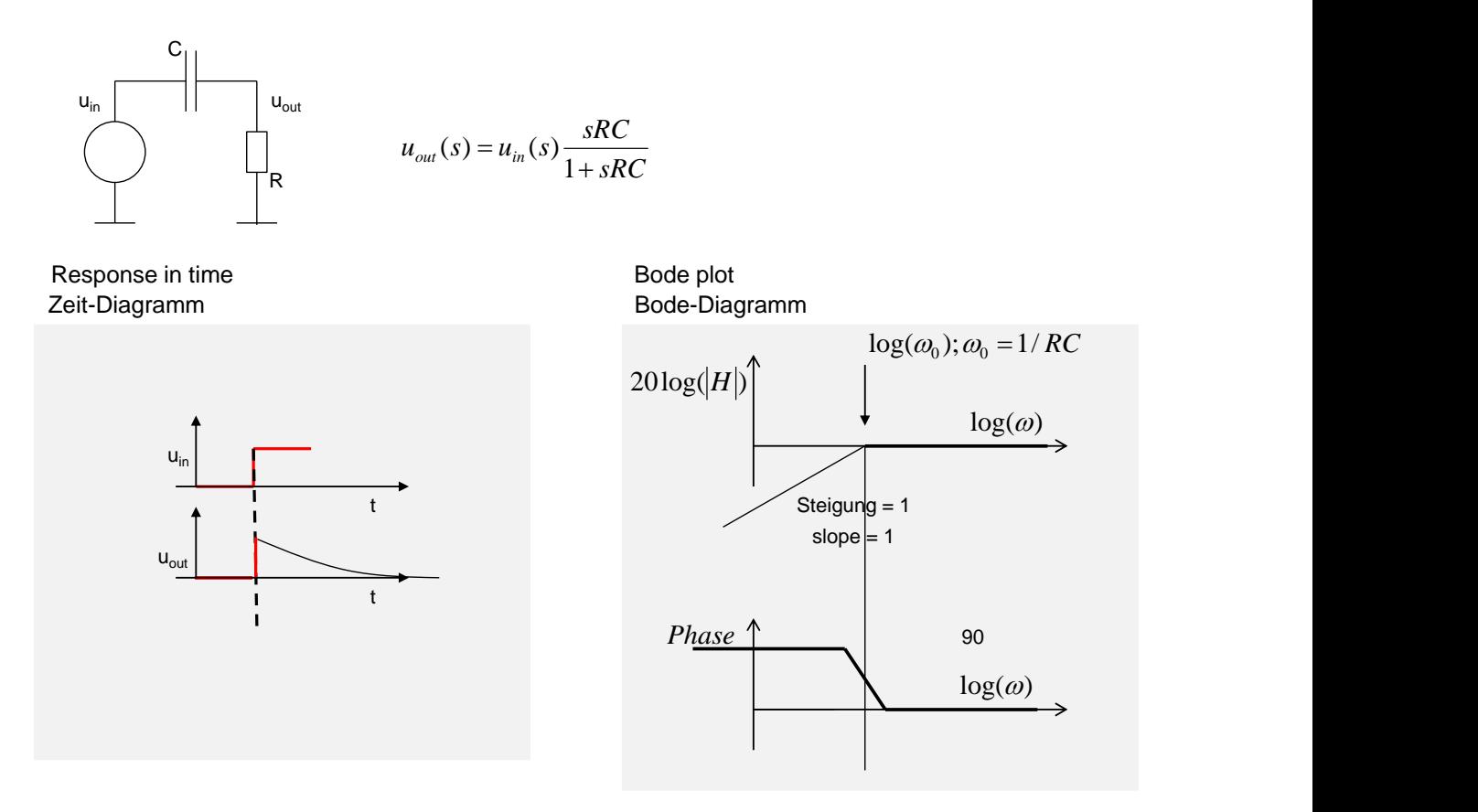

<span id="page-15-0"></span>*Abbildung 19: Hochpass-Filter: Zeitverhalten (links) und Frequenzverhalten beschrieben durch Bode-Diagramm (rechts)*

## **Spannungsverstärker als Filter**

Spannungsverstärker ist eine wichtige Schaltung die wir auch in Übung benutzen. Wir haben diesen Verstärker auch in Vorlesung 5 analysiert. Dabei haben wir bei der Kleinsignalanalyse die Ausgangs- und Feedback-Widerstände Rout und Rfb vernachlässigt. Die Folge war, dass die Terme keine Frequenzabhängigkeit hatten. Wir werden nun diese Widerstände berücksichtigen und eine Frequenzabhängige Verstärkung herleiten.

[Abbildung 20](#page-16-0) zeigt den Kleinsignal-Schaltplan des Spannungsverstärkers.

C<sup>o</sup> ist die Ausgangskapazität, die wir z.B. haben wenn andere Schaltungen an diesen Verstärker angeschlossen werden.

Eingangssignal ist eine Stufenfunktion  $v<sub>s</sub>(t) = h(t)$ 

### **Einfache Herleitung**

Verstuchen wir zuerst das Ausgangssignal auf vereinfachte Weise herzuleiten.

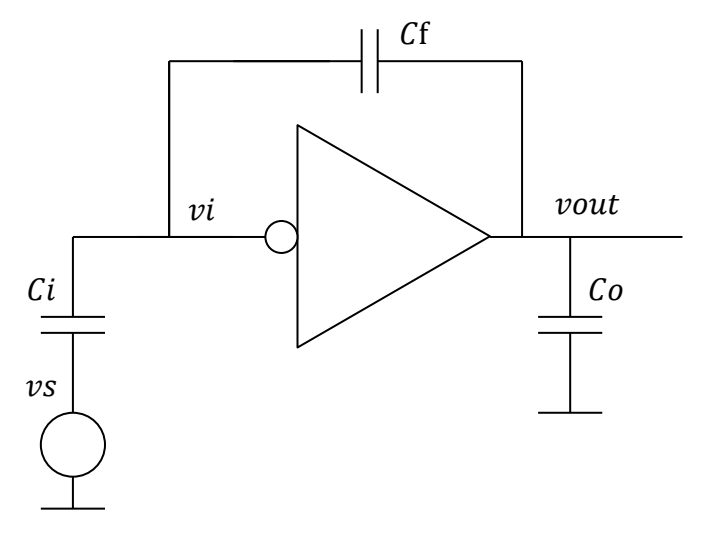

*Abbildung 20: Invertierender Spannungsverstärker*

<span id="page-16-0"></span>Machen wir die Annahme, dass βA<sub>ol</sub> für jede Frequenz groß ist [\(Abbildung 21\)](#page-16-1). (βA<sub>ol</sub> kann frequenzabhängig sein.)

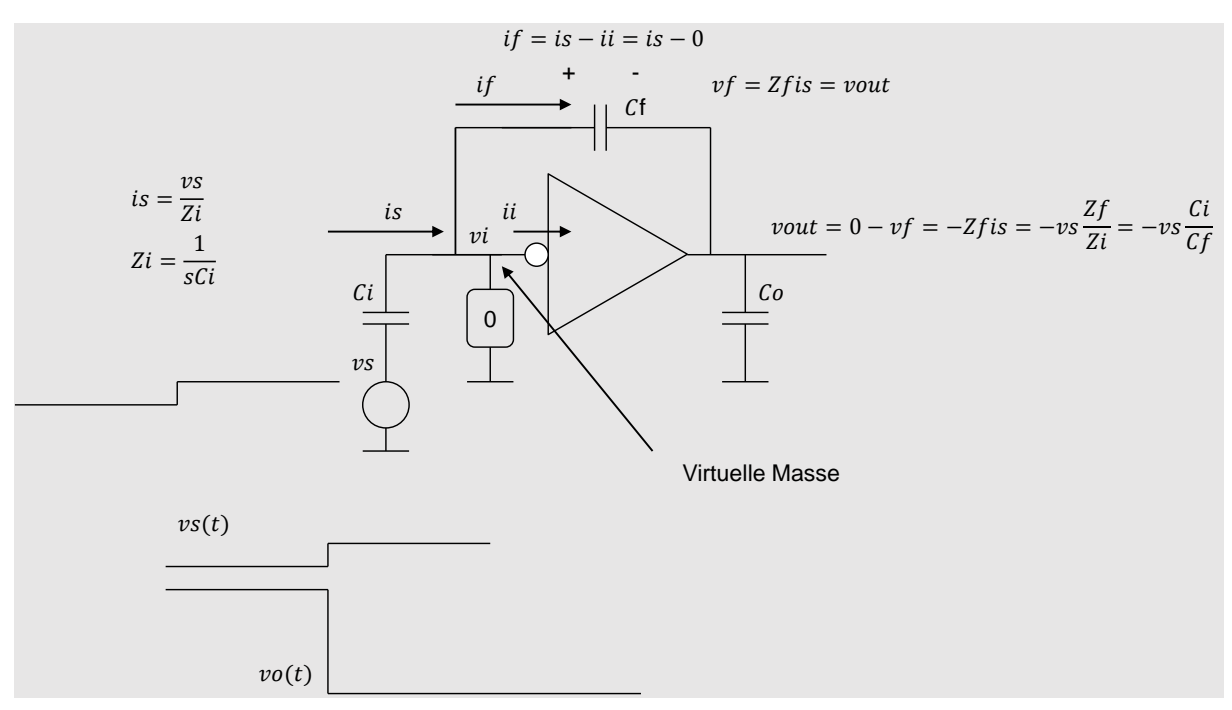

*Abbildung 21: Schelle Bestimmung der Sprungantwort – virtuelle Masse.*

### <span id="page-16-1"></span>**Fall 1: R<sup>f</sup> wird vernachlässigt**

Für βAol >>1 ist der Punkt am Eingang des Verstärkers (vi) eine virtuelle Masse, d.h. die AC Spannung ist in diesem Punkt null.

Berechnen wir zuerst den Eingangsstrom is(t).

Es gilt is  $= v_s/Z_i$ , wo  $Z_i$  die Impedanz des Kondensators  $C_i$  ist:

 $Z_i = 1/sC_i$ 

Es gilt auch  $i_f = i_s - i_i$ .

Der Strom  $i_i = 0$ , da  $v_i = 0$  (virtuelle Masse) ist.

Es folgt

 $i_f = i_s$ 

Die Spannung am C<sub>f</sub> ist dann:

 $v_f = Z_f x i_f = Z_f x i_s.$ 

Die Ausgangsspannung ist:

$$
v_{\text{out}} = v_i - v_f = -v_f = -Z_f \, i_s = -v_s \frac{z_f}{z_i} \quad (12)
$$

Schließlich bekommen wir:

$$
v_{\text{out}} = -v_s \frac{c_i}{c_f} \tag{13}
$$

Das ist die gleiche Formel wie in Vorlesung 5 nur deutlich schneller hergeleitet.

(Diese vereinfachte Analyse kann uns leider nicht zeigen ob die Bedingung βAol >> 1 erfüllt ist.)

### **Fall 2: R<sup>f</sup> wird nicht vernachlässigt**

Wie ändert sich die Formel wenn wir noch Rf berücksichtigen [\(Abbildung 22\)](#page-17-0)?

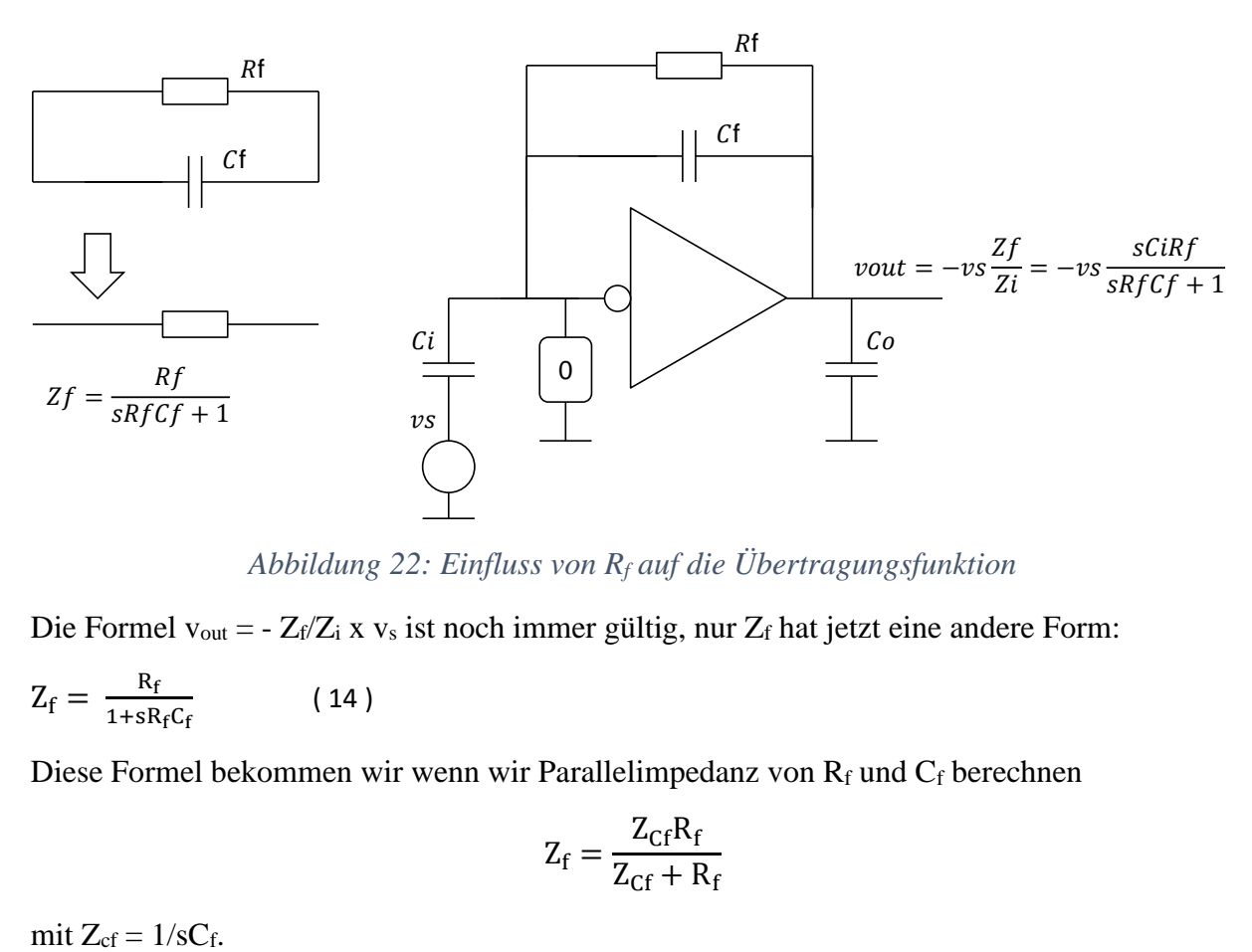

*Abbildung 22: Einfluss von R<sup>f</sup> auf die Übertragungsfunktion*

<span id="page-17-0"></span>Die Formel v<sub>out</sub> = -  $Z_f/Z_i$  x v<sub>s</sub> ist noch immer gültig, nur  $Z_f$  hat jetzt eine andere Form:

$$
Z_f = \frac{R_f}{1 + sR_fC_f} \tag{14}
$$

Diese Formel bekommen wir wenn wir Parallelimpedanz von  $R_f$  und  $C_f$  berechnen

$$
Z_f = \frac{Z_{\rm Cf} R_f}{Z_{\rm Cf} + R_f}
$$

18

Die Verstärkung ist nun:

$$
v_{\rm out} = -v_{\rm s} \frac{z_{\rm f}}{z_{\rm i}} = -\frac{{\rm s}R_{\rm f}C_{\rm i}}{1+{\rm s}R_{\rm f}C_{\rm f}} \quad (15)
$$

Wie sieht die Antwort der Schaltung auf die Stufenfunktion h(t) aus (Sprungantwort)?

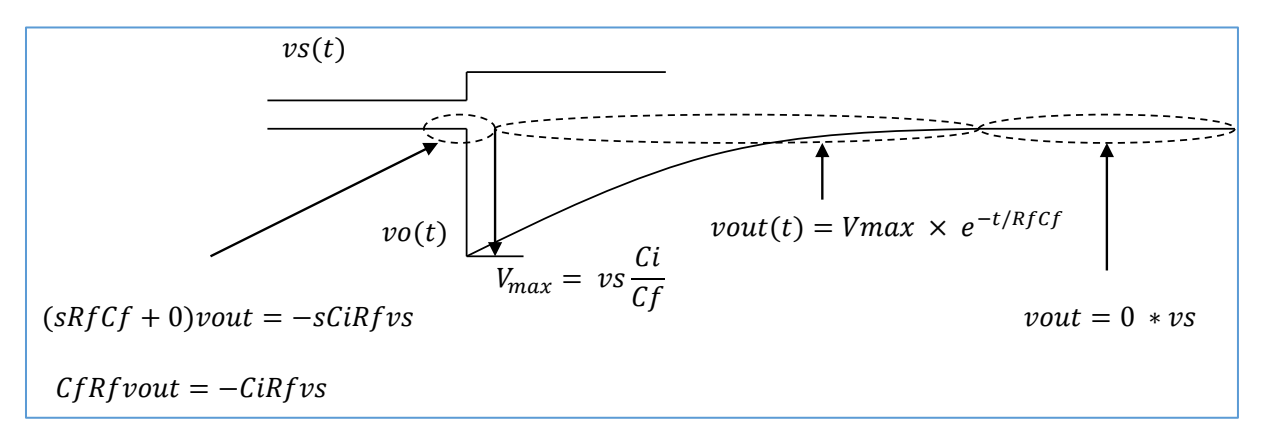

*Abbildung 23: Lösungen in verschiedenen Zeitbereichen.*

<span id="page-18-0"></span>Für kurze Zeitintervalle, sind nur die Terme mit "s" bedeutend. In dem Fall bekommen wir:

 $v_{\text{out}} = -C_i/C_f x v_s$ , also die gleiche Formel wie (13) [\(Abbildung 23\)](#page-18-0).

Für lange Zeiten, können wir s = 0 annehmen, und bekommen  $v_{\text{out}} = 0$ .

Für die Zeitintervalle die weder kurz noch lang sind muss man die charakteristische Gleichung lösen. Der Zeitverlauf ist:

$$
v_o = -\frac{C_i}{C_f} e^{-\frac{t}{\tau}} \ (16)
$$

wo die Zeitkonstante  $R_fC_f$  ist.

Der Verstärker verhält sich also wie ein Hochpass-Filter. (Vergleichen wir (15) mit (10).) Da die nützlichen Signale oft keinen DC Anteil haben, ist Verstärker mit der Hochpass-Charakteristik gut geeignet.  $R_f$  in der Rückkopplung stellt deswegen kein Problem dar.

Wie früher erwähnt, macht Rf ebenfalls eine DC Rückkopplung, die für die Herstellung des Arbeitspunkts notwendig ist.

### **Genaue Herleitung**

Betrachten wir nun den Spannungsverstärker mit endlicher Verstärkung -A und dem Ausgangswiderstand Rout [\(Abbildung 24\)](#page-19-0).

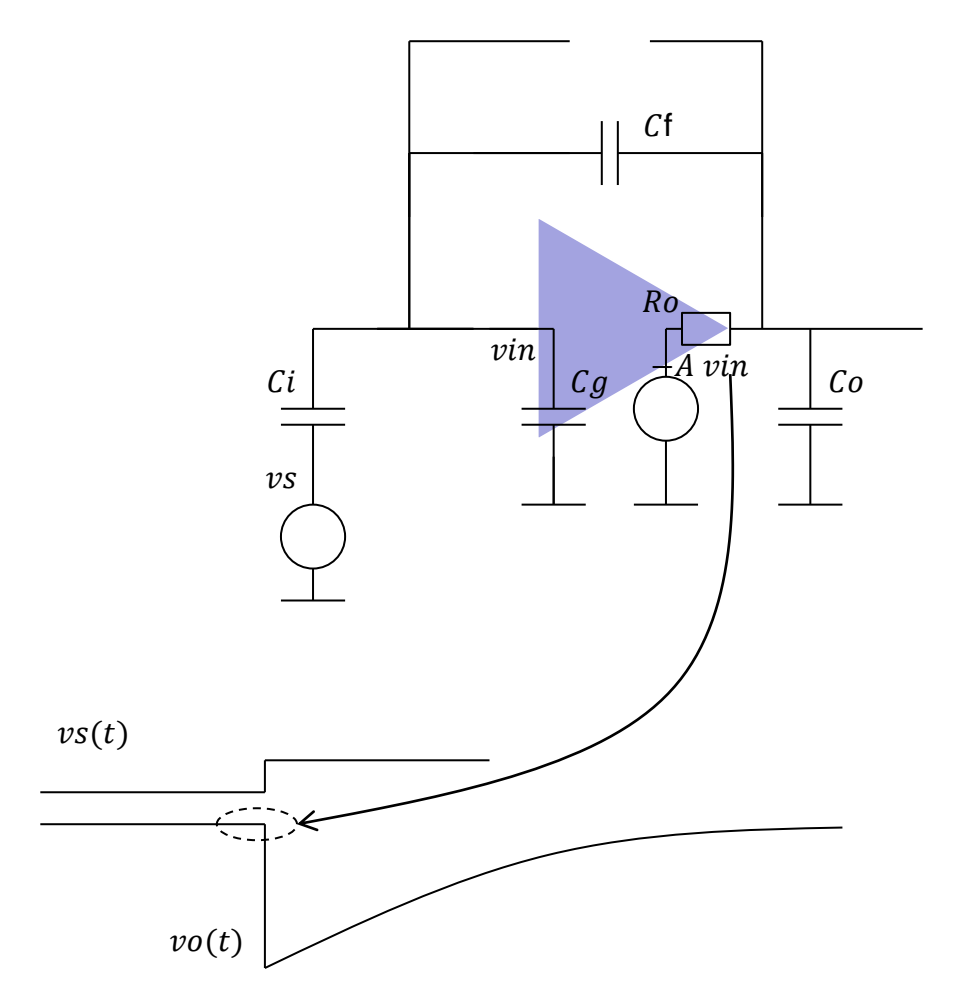

<span id="page-19-0"></span>*Abbildung 24: Berechnung von Sprungantwort für kurzen Zeitabschnitt – R<sup>f</sup> kann vernachlässigt werden.* 

### **Fall 1: R<sup>f</sup> wird vernachlässigt**

Wir werden uns in der Analyse auf kurze Zeitintervalle beschränken, also  $t \ll R_f C_f$ . In diesem Bereich spielt R<sup>f</sup> keine Rolle und kann vernachlässigt werden. Wir werden annehmen, dass A endlich groß ist.

Bemerkung: eine negative Verstärkung -A ist wichtige Voraussetzung für die Stabilität - die Rückkopplung muss für kleine Frequenzen negativ sein.

Wir führen die Feedback-Analyse durch, wie in der Vorlesung 5 eingeführt wurde, indem wir die Schaltung am Eingang des Verstärkers trennen, die Terme Ain, Aol, β berechnen und die Formel von Mason (1) verwenden:

$$
A_{FB} = \frac{FF + A_{in}A_{ol}}{1 - \beta A_{ol}}
$$

FF werden wir vernachlässigen.

Rechts in der Folie sehen wir die Testschaltungen für die Berechnung von Faktoren Ain, Aol und β. Der rote Kreis ist die Testspannung (=1V), der Pfeil zeigt wo die Spannung gerechnet wird. Der Wert dieser Spannung ist gleich zum gerechneten Faktor. Ein weiterer Punkt muss kurzgeschlossen werden, was auch gekennzeichnet ist [\(Abbildung 25\)](#page-20-0).

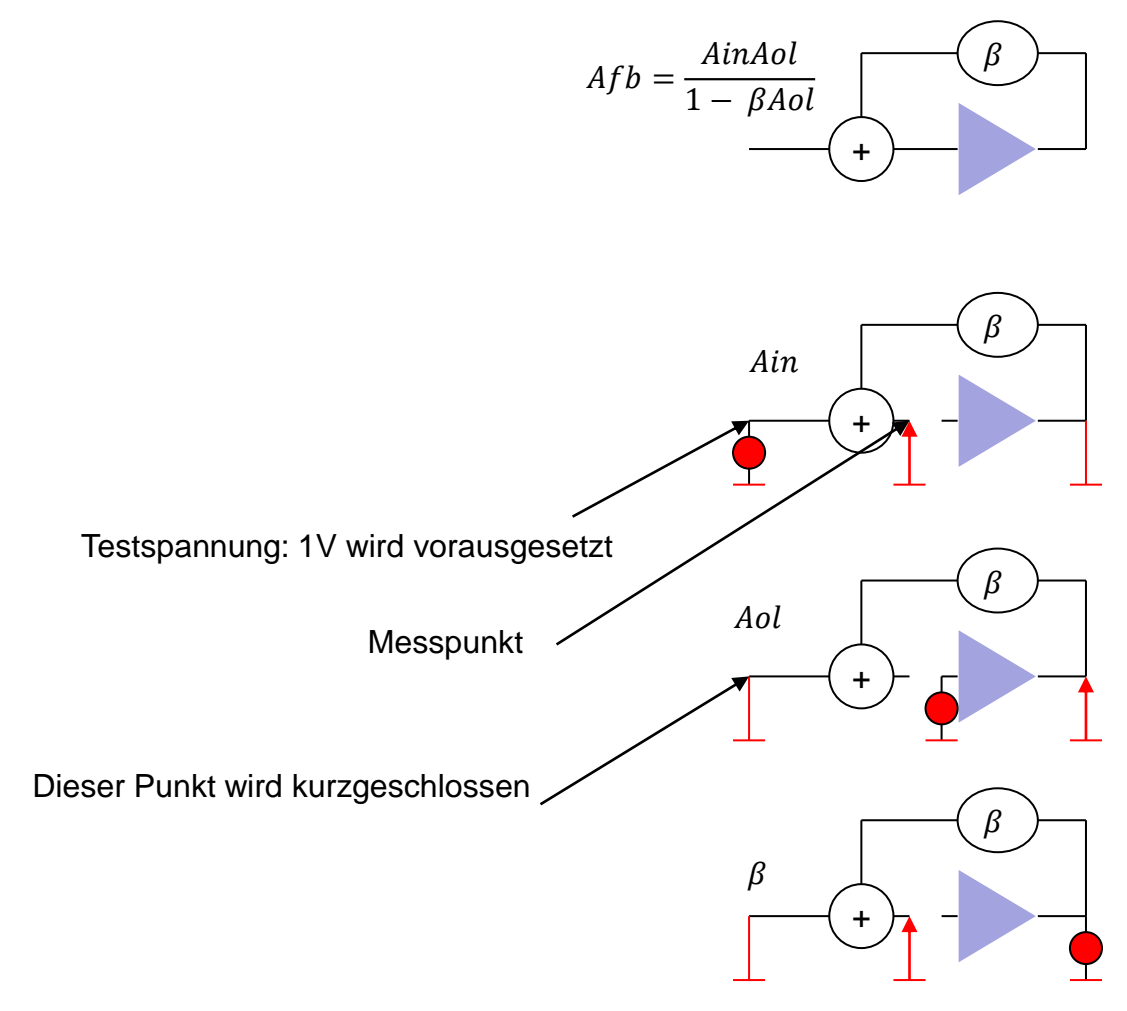

*Abbildung 25: Testschaltungen*

<span id="page-20-0"></span>Wir werden die Eingangskapazität des Verstärkers Cg vernachlässigen. Diese Vernachlässigung ist nicht immer richtig und sie kann das Ergebnis beeinflussen. Eine Herleitung mit C<sup>g</sup> befindet sich am Ende der Vorlesung.

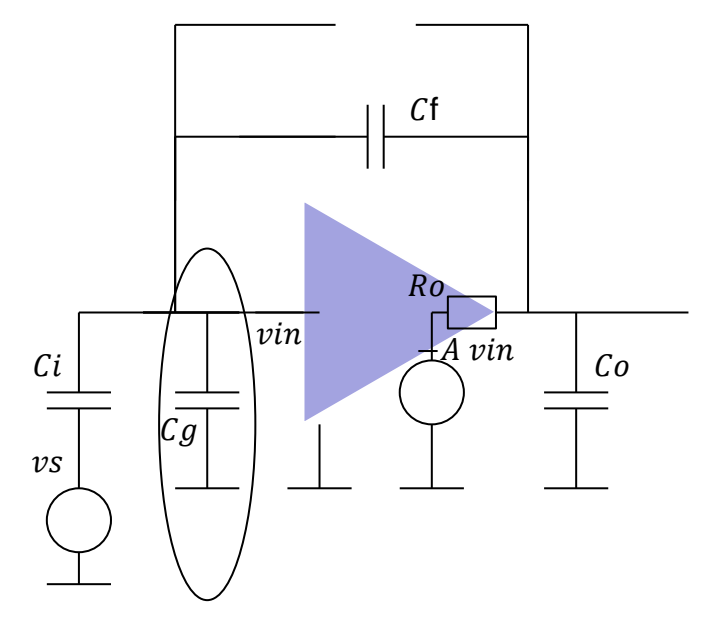

*Abbildung 26: C<sup>g</sup> wird vernachlässigt*

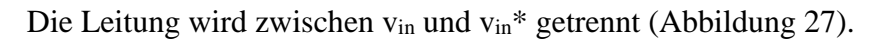

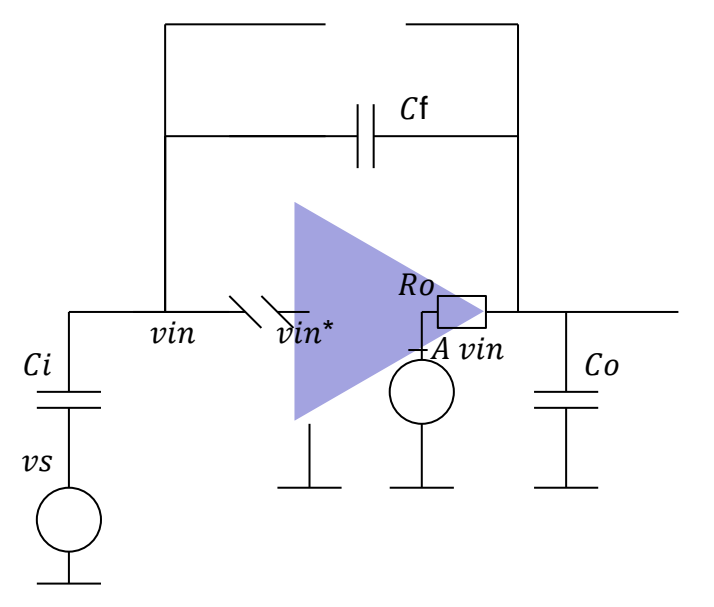

*Abbildung 27: Rückkopplung wird am Eingang des Verstärkers getrennt.*

# <span id="page-21-0"></span>**Berechnung von Ain**

Berechnen wir zuerst Ain mithilfe von Formel für Spannungsteiler [\(Abbildung 28\)](#page-22-0). Wir bekommen:

Design Analoger Schaltkreise Ivan Peric

$$
A_{in} = \frac{sC_i}{s(C_i + C_f)} (17)
$$

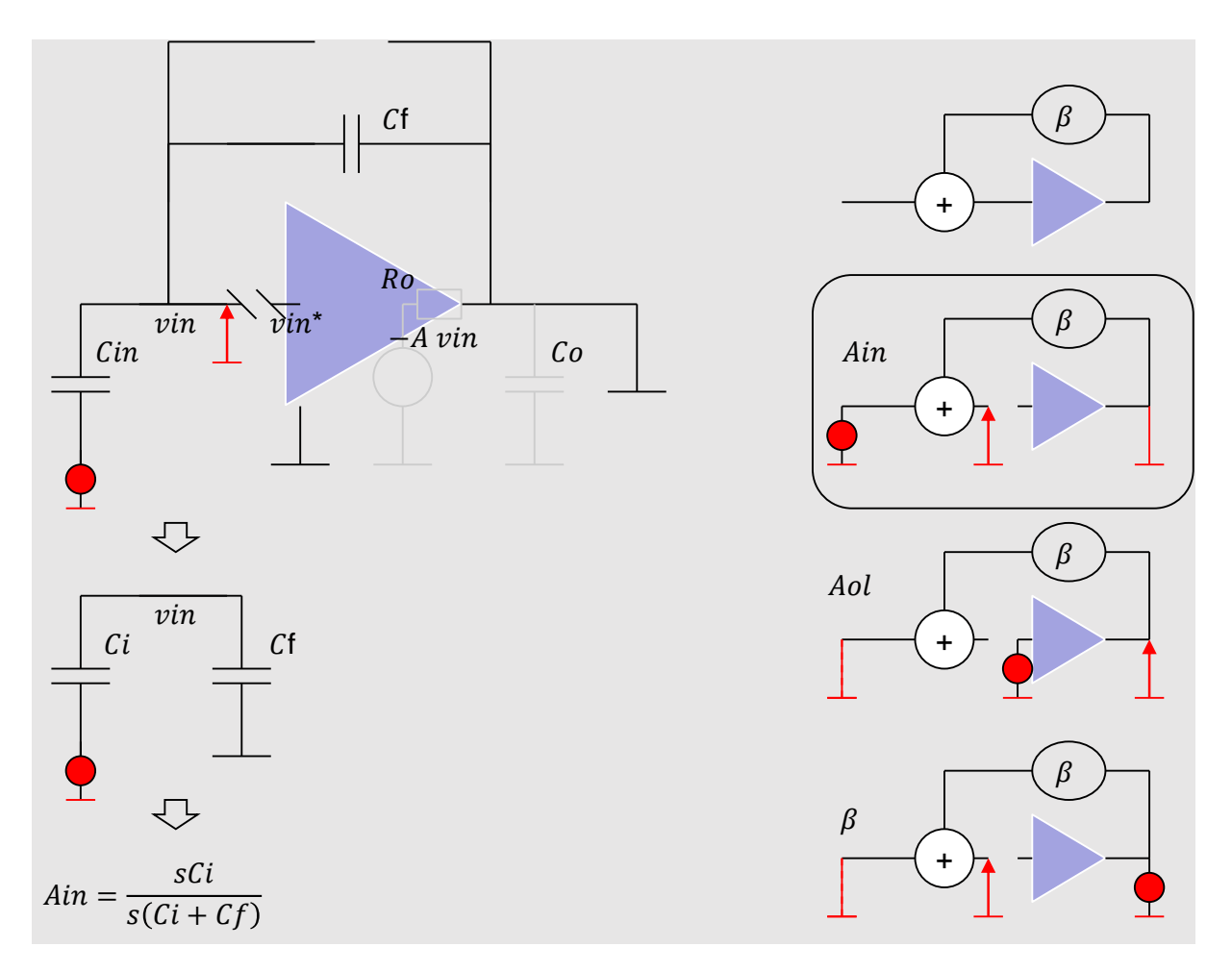

*Abbildung 28: Berechnung von Ain.*

## <span id="page-22-0"></span>**Berechnung von Aol**

Die Formel für A<sub>ol</sub> ist länger [\(Abbildung 29\)](#page-23-0). Die Kondensatoren C<sub>o</sub>, C<sub>f</sub> und C<sub>i</sub> bilden eine Gesamtkapazität C<sub>o</sub>', die an R<sub>o</sub> angeschlossen ist. R<sub>o</sub> und C<sub>o</sub>' formen einen Tiefpass-Filter.

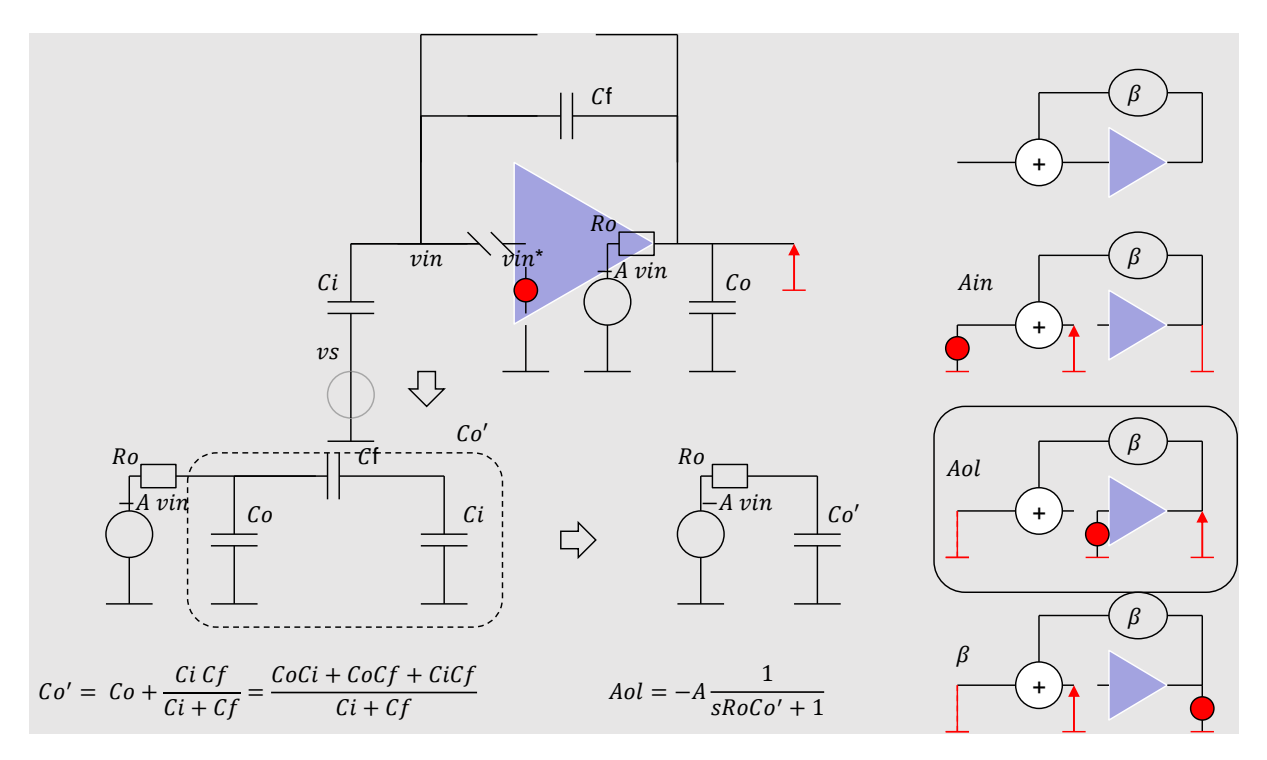

*Abbildung 29: Berechnung von* Aol*.*

<span id="page-23-0"></span>Deswegen ist es:

$$
A_{\rm ol} = -A \frac{1}{sR_{\rm o}C_{\rm o}'+1} \quad (18)
$$

Wie groß ist C<sub>o</sub>'?

Es ist eine Parallelschaltung von C<sub>o</sub> und der Serie C<sub>f</sub> und C<sub>i</sub>.

Es gilt:

$$
C'_{o} = C_{o} + \frac{c_{i}c_{f}}{c_{i} + c_{f}} = \frac{c_{i}c_{f} + c_{i}c_{o} + c_{o}c_{f}}{c_{i} + c_{f}} = \frac{\sum c_{i}c_{k}}{c_{i} + c_{f}}
$$
(19)

 $\sum C_i C_k$  ist ( $C_0C_i + C_0C_f + C_iC_f$ ), also die Summe allen möglichen Produkten von Kapazitäten.

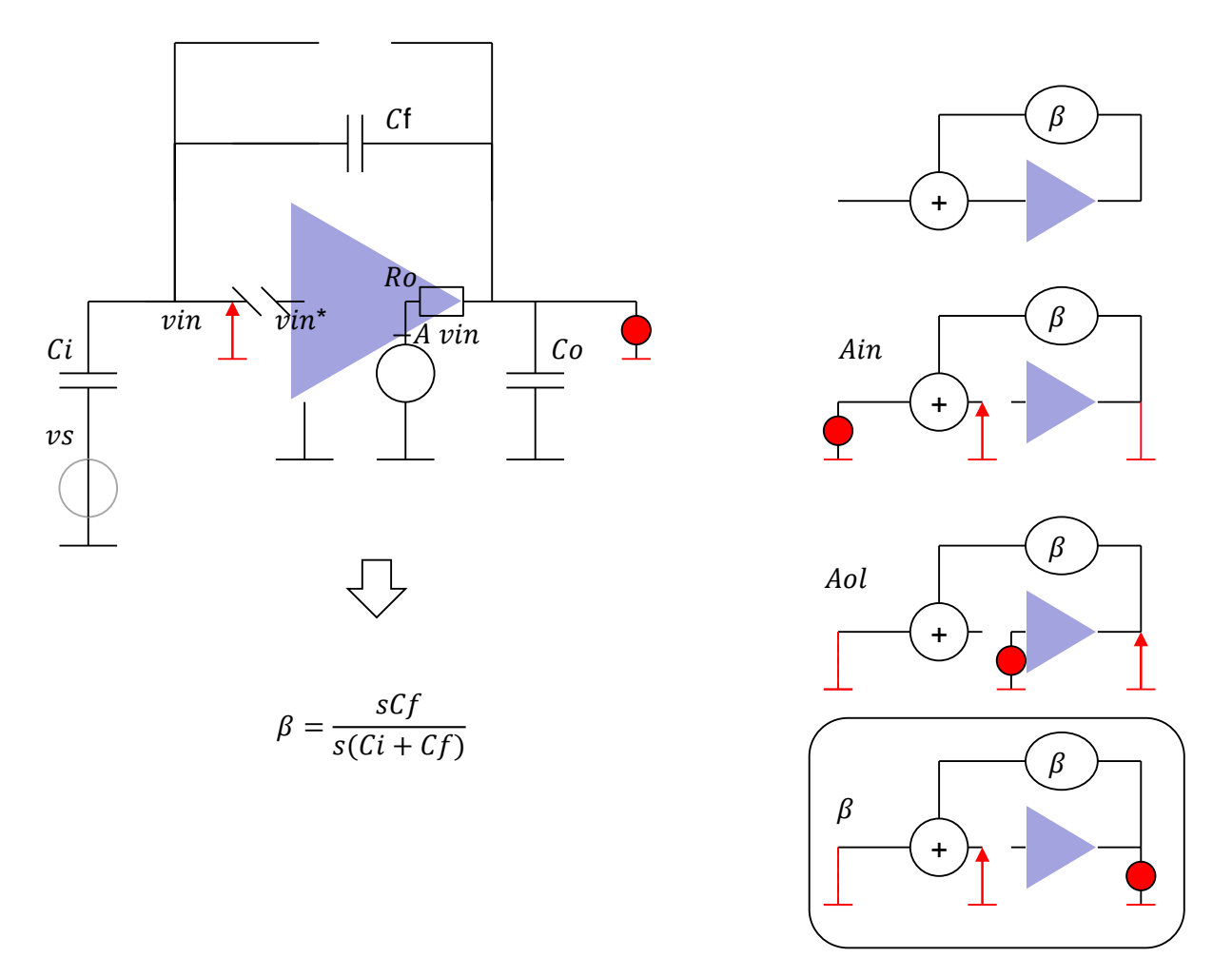

*Abbildung 30: Berechnung von* β*.*

## <span id="page-24-0"></span>**Berechnung von β**

Schließlich rechnen wir β [\(Abbildung 30\)](#page-24-0).

$$
\beta = \frac{sC_f}{s(C_i + C_f)} \quad (20)
$$

## **Das finale Ergebnis**

Da wir jetzt alle Faktoren berechnet haben, können wir sie in die Formel von Mason (1) einsetzten:

$$
A_{FB} = -A \frac{C_i}{C_i + C_f} \frac{1}{1 + \beta A} \frac{1}{1 + \frac{sR_O C_O'}{1 + \beta A}}
$$
 (21)

(s. die eingekreiste Formel in [Abbildung 31\)](#page-25-0)

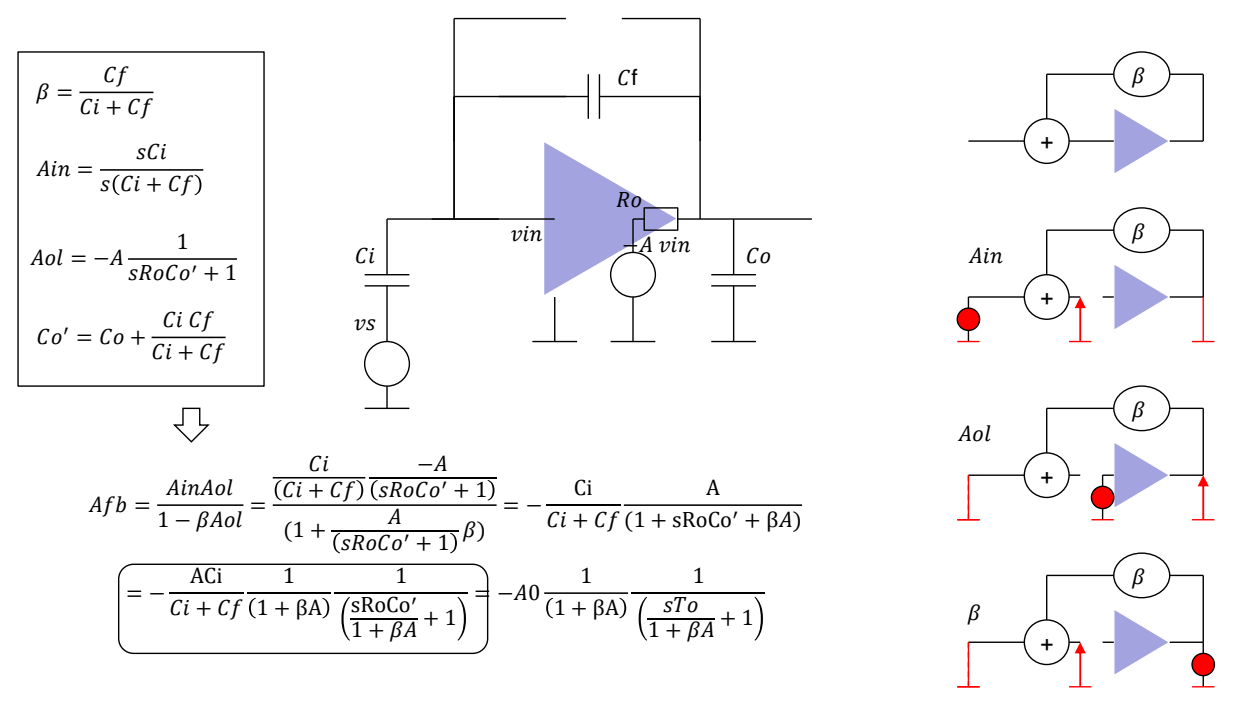

*Abbildung 31: Mason-Formel – Verstärkung mit Rückkopplung.*

<span id="page-25-0"></span>Man kann die Formel folgenderweise interpretieren:

Ohne Gegenkopplung hätten wie die Verstärkung A  $C_i/(C_i + C_f)$  und die Zeitkonstante  $R_0C_0$ . Mit Gegenkopplung sind beide um  $1 + \beta A$  kleiner.

Beachten wir, dass wir im Nenner von (21) + Zeichen bekommen (also 1 + …) weil der Verstärker eine negative Verstärkung von –A hat. Das heißt, im Falle einer negativen βAol ist die Verstärkung mit Rückkopplung kleiner als ohne. Wenn βAol für kleine Frequenzen positiv wäre (also βA > 1), könnte der Nenner für manche Frequenzen 0 werden (wegen dem Minus Vorzeichen 1 – βAol). In dem Fall hätten wir eine unendliche Verstärkung, bzw, ein Ausgangssignal ohne ein Eingangssignal. Das bedeutet die Schaltung würde oszillieren. Wenn wir keine Oszillatoren bauen, sollen wir deshalb gewährleisten, dass βA<sub>ol</sub> für kleine Frequenzen negativ ist.

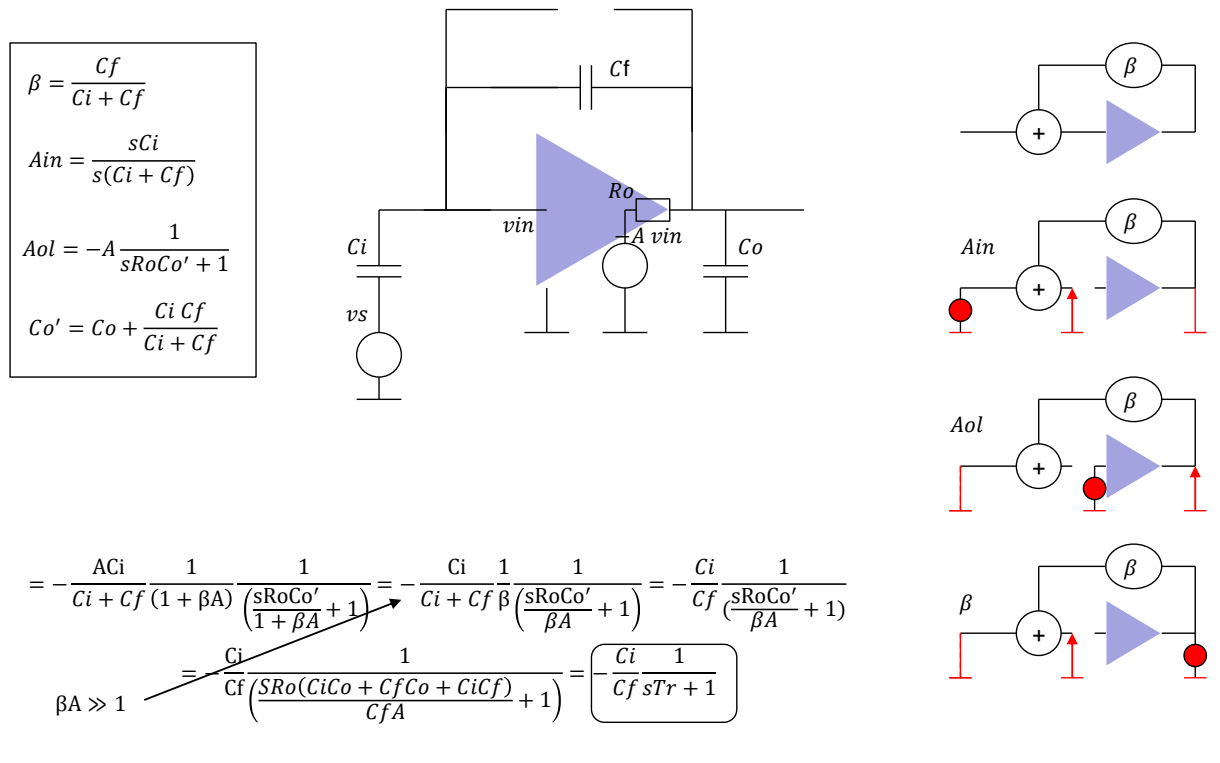

*Abbildung 32: Formel für den Fall* β*A >> 1.*

<span id="page-26-0"></span>Wir machen jetzt die Annahme βA >> 1 [\(Abbildung 32\)](#page-26-0).

Das ist nicht die gleiche Annahme wir bei der vereinfachten Analyse. (Dort war es βAol >> 1 für alle Frequenzen).

βA ist nur ein Teil von βAol.

Im Fall βA >> 1 vereinfachen sich die Formeln wie folgend:

Wir bekommen:

$$
A_{FB} = -\frac{C_i}{C_f} \frac{1}{1 + \frac{sR_0 C_0'}{\beta A}} = -\frac{C_i}{C_f} \frac{1}{1 + sT_r}
$$
 (22)

Die Verstärkung für niedrige Frequenzen ist - C<sub>i</sub> / C<sub>f</sub>, das hatten wir auch in der Vorlesung 5.

Neu ist die Zeitkonstante:

$$
T_r = \frac{R_o C_o'}{\beta A}
$$

Wenn wir  $C_0$ ' einsetzen

$$
C'_o = \frac{C_i C_f + C_i C_o + C_o C_f}{C_i + C_f}
$$

bekommen wir

$$
T_r = \frac{C_i C_f + C_i C_o + C_o C_f}{AC_f} \quad (23)
$$

Die Formel ist leicht sich zu merken.

 $T_r$  ist proportional zur Summe aller Kapazitätsprodukten  $C_0C_f + C_iC_f + C_iC_0$  und umgekehrt proportional zur Verstärkung A und zur Feedback-Kapazität Cf.

Die Übertragungsfunktion unseres Verstärkers hat also ein Tiefpass-Verhalten.

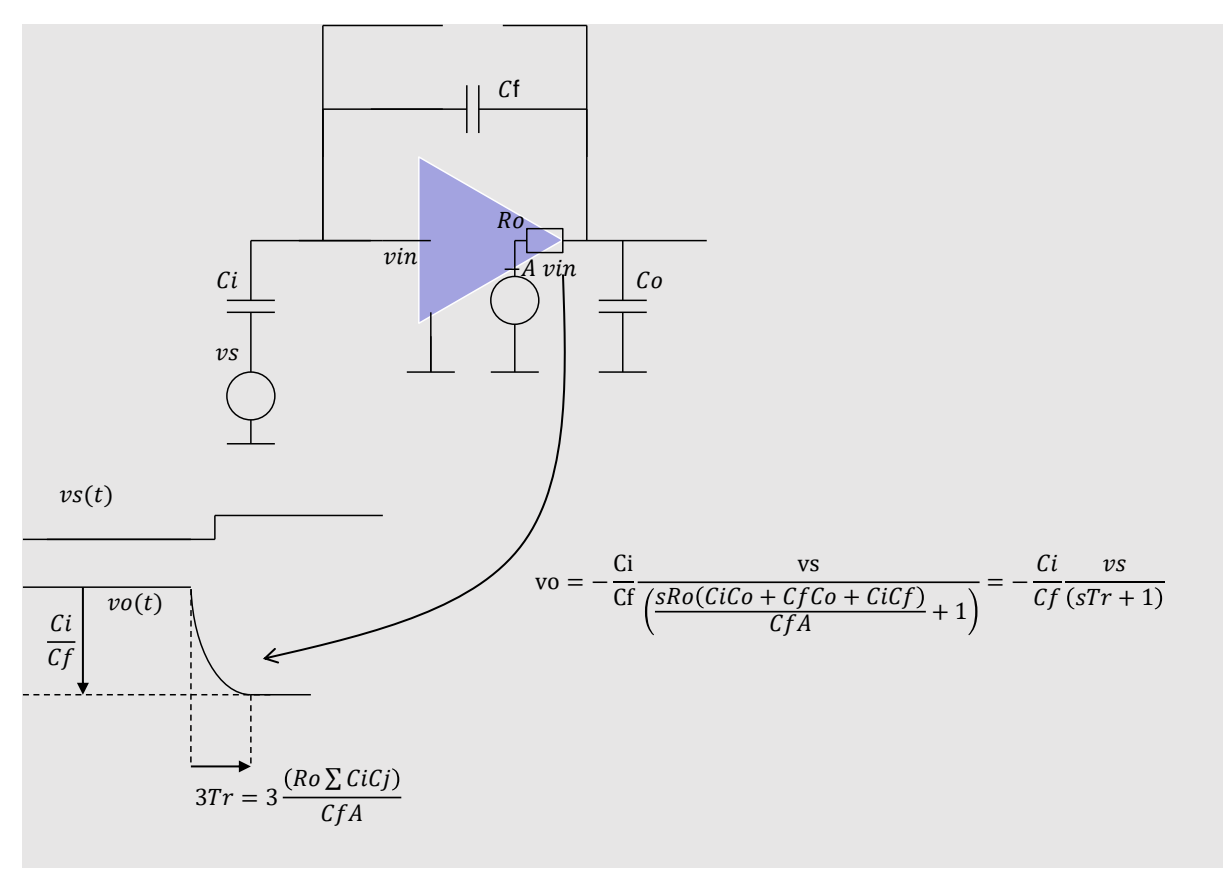

*Abbildung 33: Sprungantwort und Zeitkonstante.*

<span id="page-27-0"></span>Die Sprungantwort ist in [Abbildung 33](#page-27-0) zu sehen.

Diese Zeitkonstante bestimmt die Anstiegszeit des Ausgangssignals. Nach etwa  $3 \times T_r$  erreicht das Ausgangssignal die Amplitude -Ci/Cf.

Wenn wir möchten, dass unser Verstärker schneller ist, sollen wir eine Komponente mit größerer A wählen.

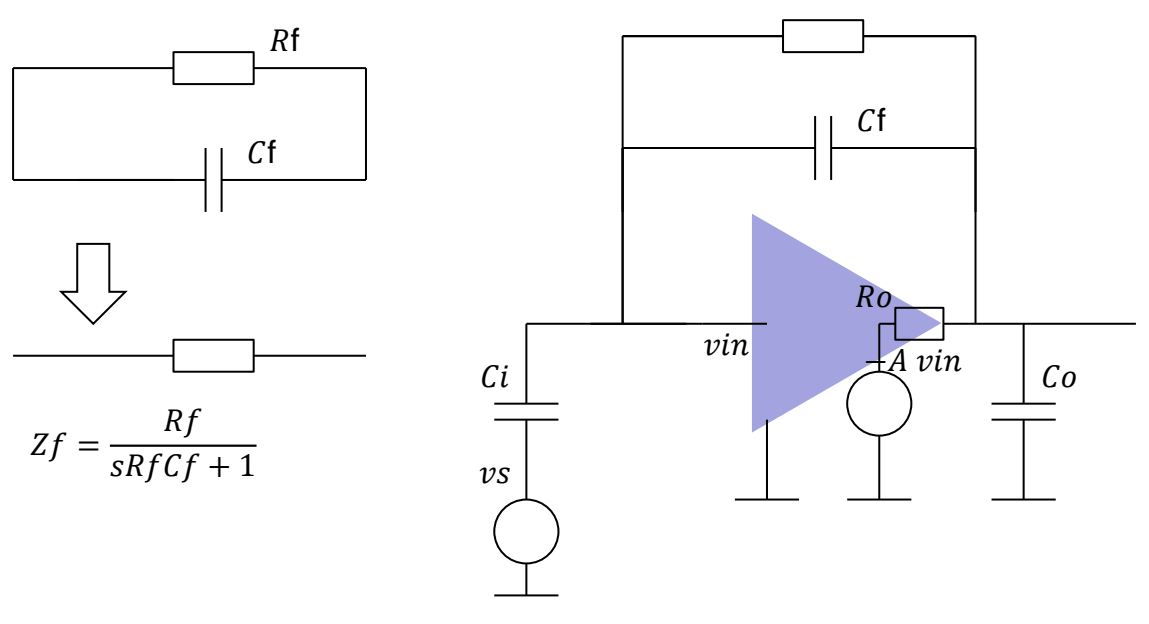

*Abbildung 34: Einfluss von R<sup>f</sup>*

#### **Fall 2: R<sup>f</sup> wird nicht vernachlässigt**

Wie verändert das Verhalten der Schaltung wenn wir noch Rf hinzufügen?

Die Formel ohne  $R_f$  ist

$$
v_o = \frac{C_i}{C_f} \frac{1}{1 + sT_r}
$$

Sie kann wie folgend umgeschrieben werden:

$$
v_o = \frac{Z_f}{Z_{in}} \frac{1}{1 + sT_r} (24)
$$

Wir können jetzt die Formel für Parallelimpedanz  $Z_f = R_f/(sC_fR_f + 1)$  einsetzten und herleiten:

$$
v_{o} = -\frac{Z_{f}}{Z_{i}} \frac{v_{s}}{1 + sT_{r}} = -\frac{sR_{f}C_{i}}{1 + sT_{f}} \frac{v_{s}}{1 + sT_{r}}
$$
 (25)

Jetzt ist unser Verstärker eine Kombination vom Hoch- und Tiefpassfilter.

Es muss folgendes gelten;  $T_f = R_f C_f \gg T_r$ , sonst wäre die Verstärkung niedrig.

Wenn wir Bode-Diagramm dieser Übertragungsfunktion machen, bekommen wir ein Filter-Verhalten, bzw- ein Bandpass-Verhalten, [Abbildung 35.](#page-29-0)

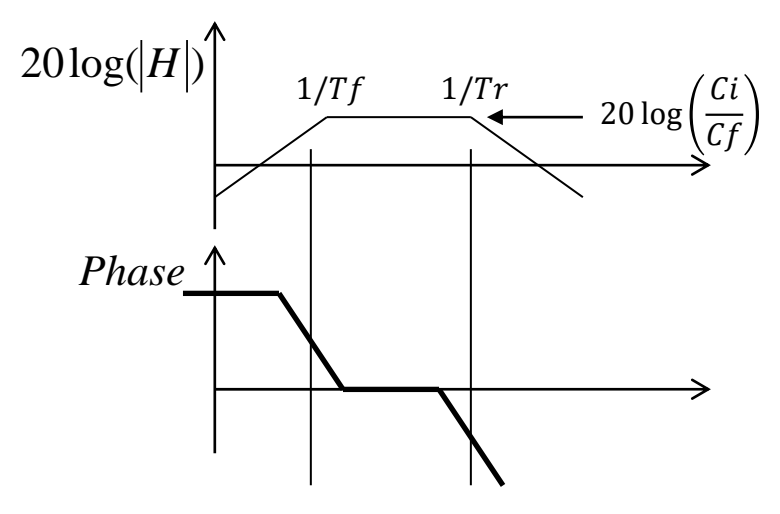

*Abbildung 35: Invertierender Verstärker mit R<sup>f</sup> und C<sup>f</sup> – Frequenzverhalten.*

<span id="page-29-0"></span>Die Sprungantwort ist in [Abbildung 36](#page-29-1) gezeigt.

Zuerst steigt die Ausgangsspannung fast auf Niveau  $-C_i/C_f$ , danach sinkt sie wieder gegen null. Die Anstiegszeit ist etwa  $3 \times Tr$  und die Abfallzeit  $3 \times T_f$ .

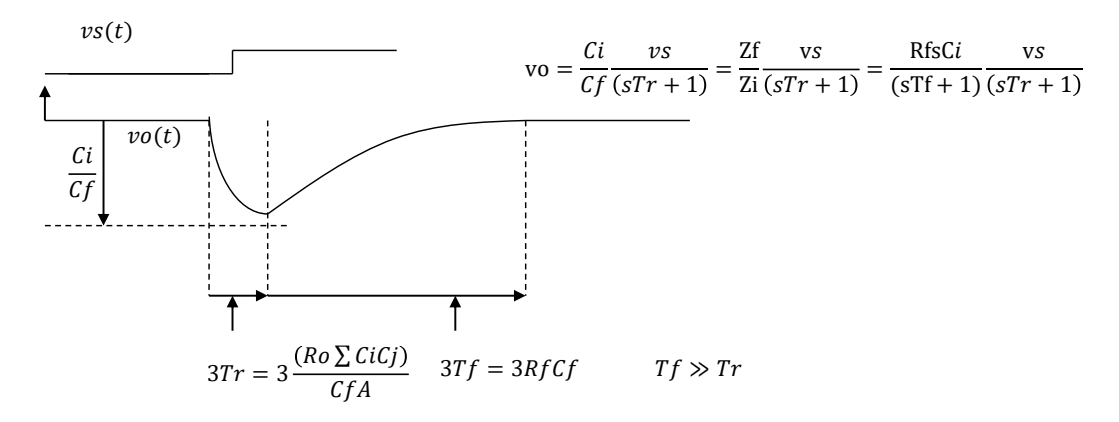

<span id="page-29-1"></span>*Abbildung 36: : Invertierender Verstärker mit R<sup>f</sup> und C<sup>f</sup> – Zeitverhalten (Sprungantwort).*

#### **Transistor-Implementierung des Verstärkers**

Wir werden am Ende dieser Vorlesung auf die Transistor-Implementierung des Verstärkers eingehen. Den Verstärker können mit einem MOSFET und einem Drain-Widerstand realisieren.

Das Kleinsignalmodell des Verstärkers ist in [Abbildung 37](#page-29-2) gezeigt, es ist eine Spannungsgesteuerte Stromquelle. Die Stromverstärkung nennen wir Transkonduktanz – gm. Wichtig ist, dass ein ausreichend großer DC-Bias-Strom durch den Transistor fließt da nur dann der Transistor eine große Transkonduktanz hat.

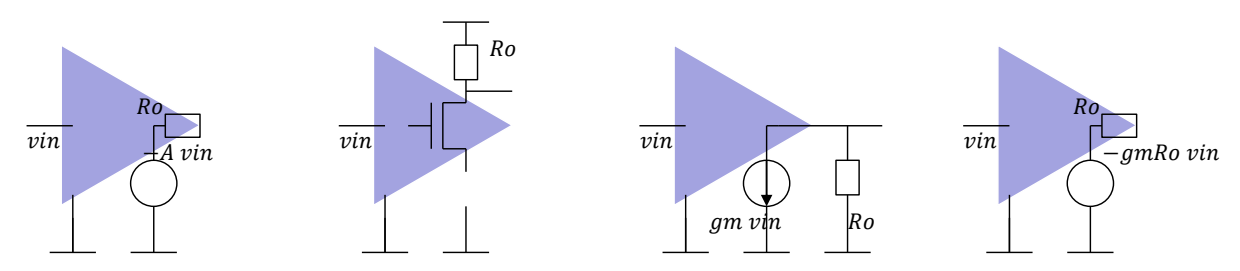

<span id="page-29-2"></span>*Abbildung 37: Spannungsverstärker basierend auf einem Transistor – Ersatzschaltung.*

Wir können die Stromquelle in die Spannungsquelle umwandeln [\(Abbildung 37\)](#page-29-2). Das ist nützlich da wir dann die Formeln, die wir für Spannungsverstärker hergeleitet haben (22) und (23) weiter verwenden können.

Es gilt:

$$
A = g_m R_o
$$

Wenn wir dies in die Formel für A<sub>fb</sub> (22) und in (23) einsetzten bekommen wir:

$$
A_{FB} = -\frac{C_i}{C_o} \frac{1}{1 + sT_r}
$$
 (26)  

$$
T_r = \frac{C_i C_f + C_i C_o + C_o C_f}{g_m C_f}
$$
 (27)

Interessanterweise hängt die Zeitkonstante jetzt nicht von Rout ab.

### **Einfluss von Designparameter auf Verstärkung und Zeitkonstante**

Lass uns am Ende erwähnen, wie die Größen C<sub>i</sub>, C<sub>f</sub>, C<sub>o</sub> und g<sub>m</sub> den Verstärker beeinflussen.

Wenn C<sup>i</sup> größer wird [\(Abbildung 28\)](#page-22-0), steigt die Verstärkung (mit Rückkopplung) aber der Verstärker wird langsamer

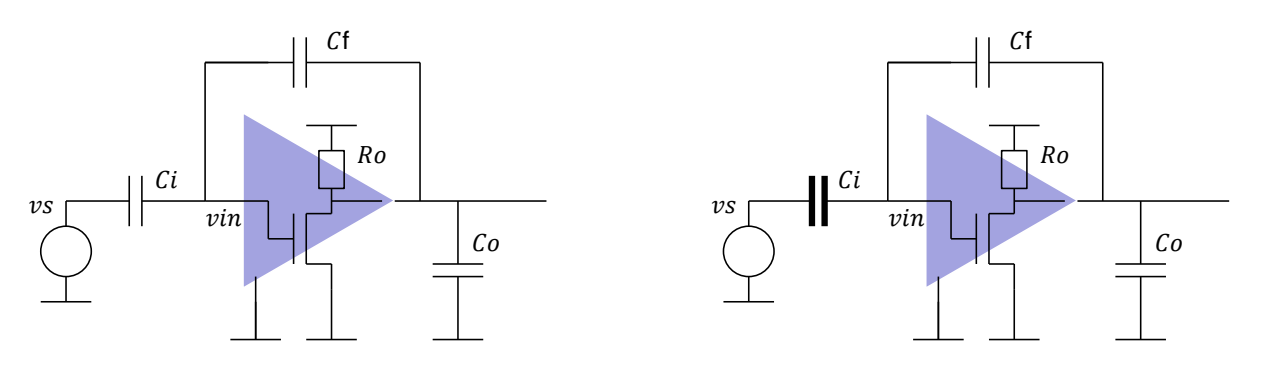

Langsam aber große Verstärkung

#### *Abbildung 38: Einfluss von Ci.*

Wenn Cf vergrößert wird [\(Abbildung 39\)](#page-31-0), wird die Verstärkung mit Rückkopplung kleiner. Der Verstärker wird schneller bis die Zeitkonstante den minimalen Wert C<sub>o</sub>/g<sub>m</sub> erreicht

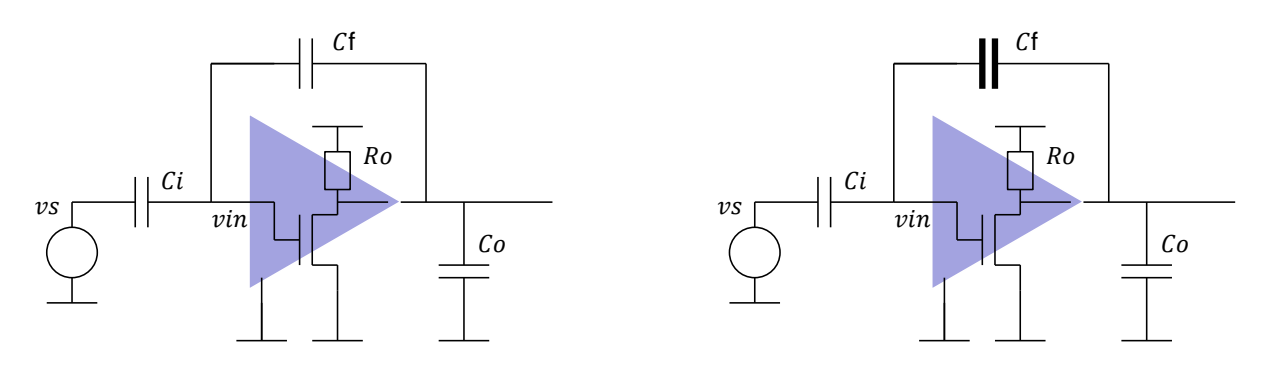

kleine Verstärkung, schneller

#### *Abbildung 39: Einfluss von Cf.*

<span id="page-31-0"></span>Größere Lastkapazität C<sup>o</sup> macht den Verstärker langsamer [\(Abbildung 40\)](#page-31-1).

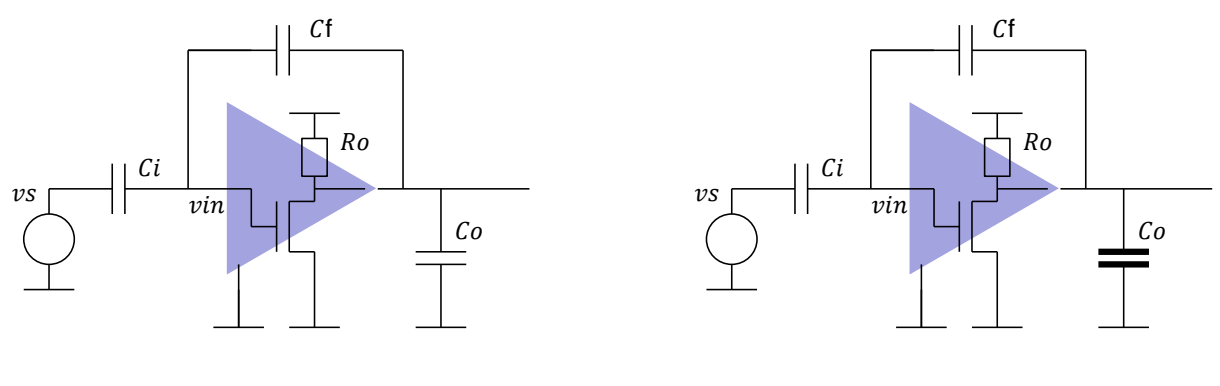

Langsam

#### *Abbildung 40: Einfluss von Co.*

<span id="page-31-1"></span>Was können wir dagegen tun? Wir können mehrere Verstärker in parallel schalten [\(Abbildung](#page-32-0)  [41\)](#page-32-0). Dann wird Gesamt-g<sup>m</sup> größer und die Zeitkonstante kleiner. Beachten wir, dass es nicht ausreichend ist, mehrere Transistoren in Parallel zu schalten da sie dann kleineren Bias-Strom hätten und die gesamt-g<sup>m</sup> wäre nicht um ein Faktor n größer. Wichtig ist es also, sowohl die Transistorgröße als auch den Bias-Strom zu erhöhen.

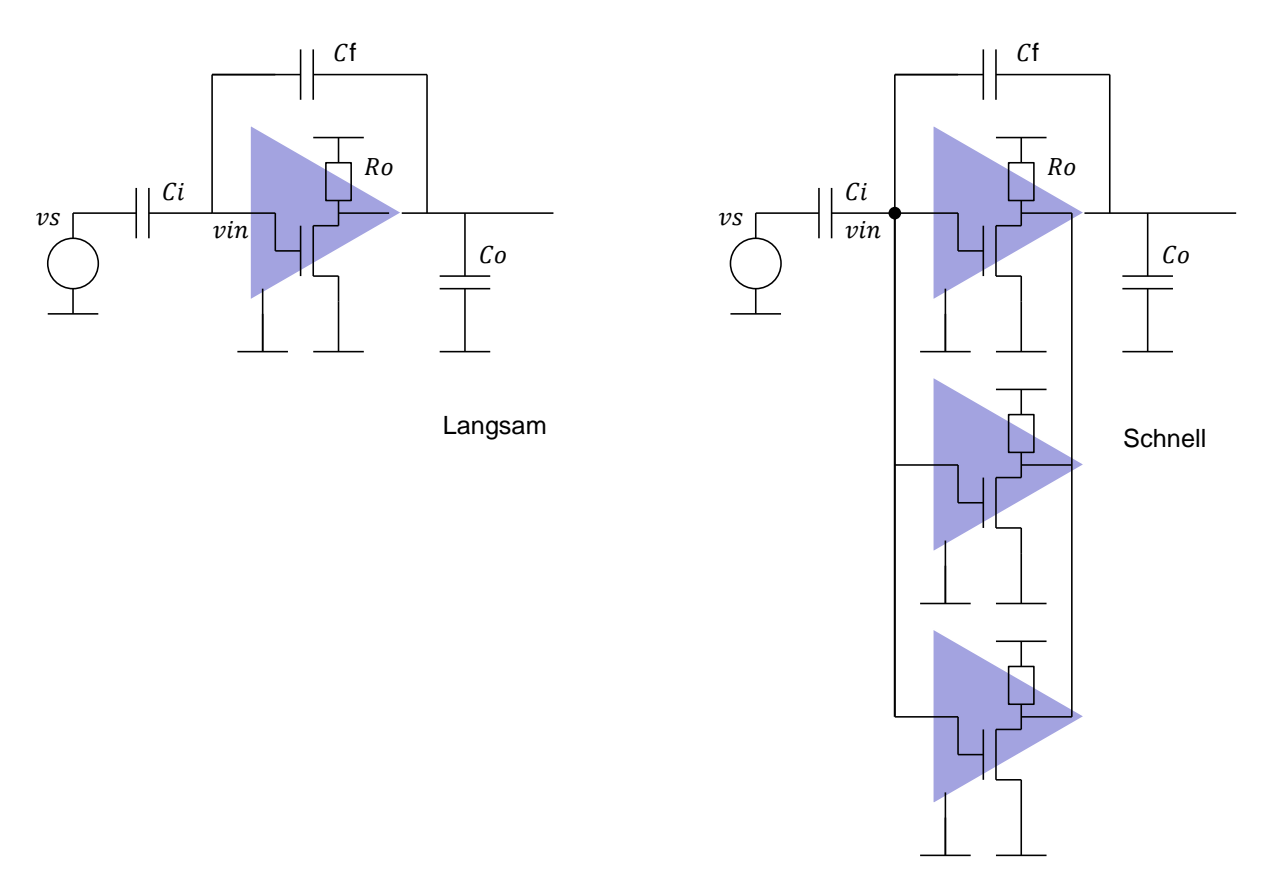

<span id="page-32-0"></span>*Abbildung 41: Parallelschaltung kann große kapazitive Last schnell aufladen.*

## **Zusätzliche Seiten**

# **Verstärkung vom Verstärker mit Eingangskapazität C<sup>g</sup>**

Wir haben in der Analyse des Verstärkers die Gate-Source Eingangskapazität vernachlässigt. [Abbildung 42](#page-33-0) und [Abbildung 43](#page-34-0) zeigen die Formeln, wenn es eine Gate-Source Kapazität Cg am Eingang des Verstärkers gibt. βA und A<sub>in</sub> haben nun beide die Kapazität C<sub>i</sub><sup> $\cdot$ </sup> = C<sub>i</sub> + C<sub>g</sub> in Nenner, statt C<sub>i</sub>. Beide Faktoren sind um das Gleiche kleiner geworden. Für den Fall βA >> 1 [\(Abbildung 43\)](#page-34-0) bekommen wir praktisch die gleiche Verstärkung wie für  $C_g = 0$ . Der Unterschied ist nur in der Zeitkonstante T<sub>r</sub>. Sie ist jetzt größer da C<sub>i</sub> durch C<sub>i</sub>' ersetzt werden muss.

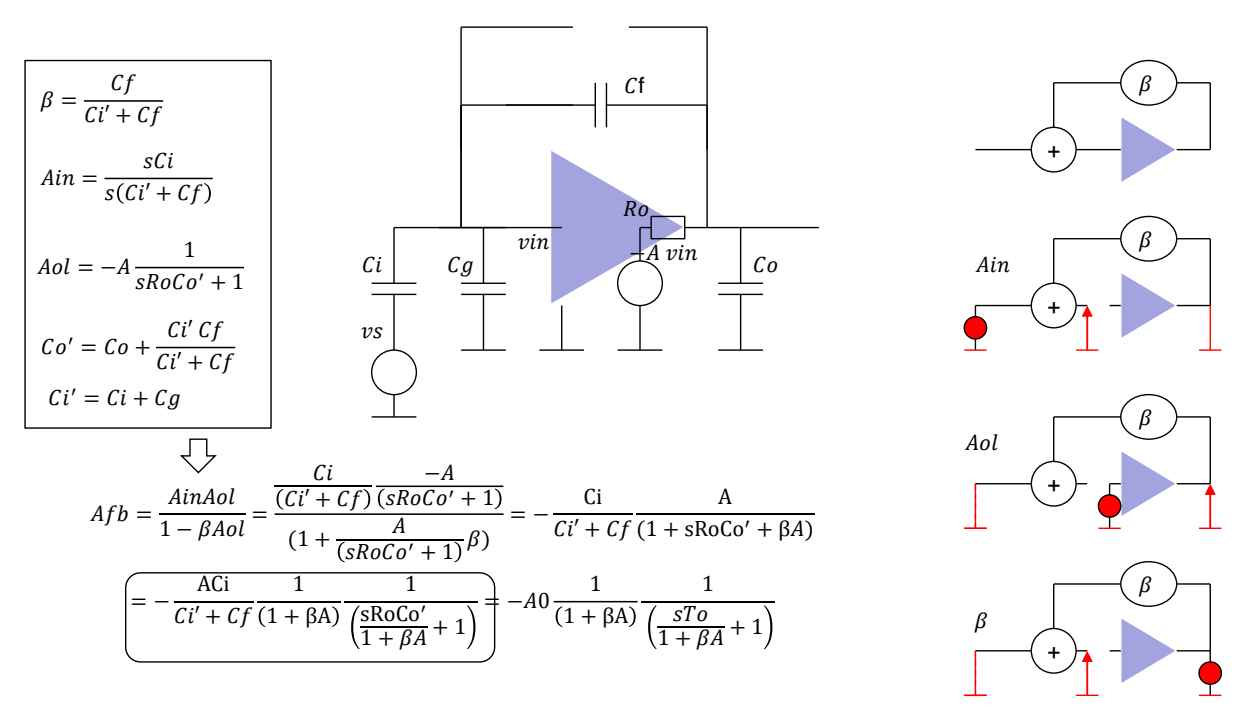

<span id="page-33-0"></span>*Abbildung 42: Verstärkung mit Rückkopplung, C<sup>g</sup> wird berücksichtigt*

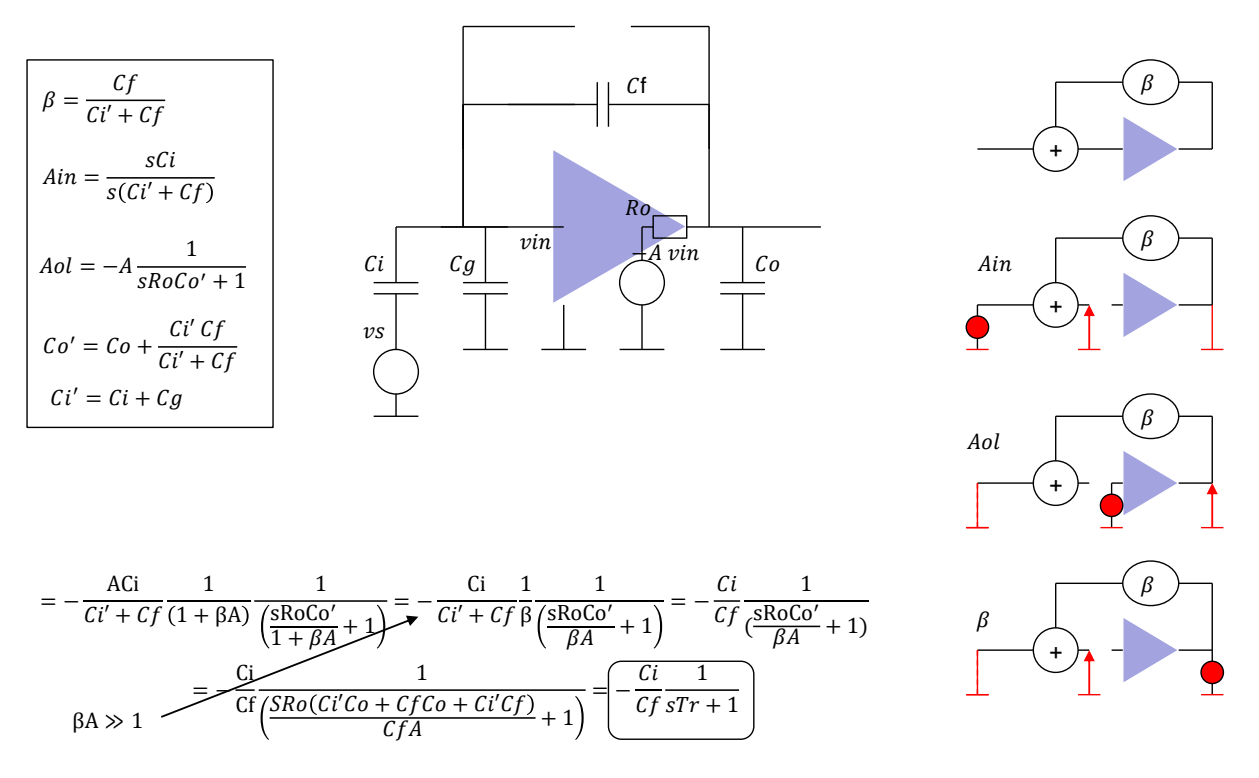

<span id="page-34-0"></span>*Abbildung 43: Verstärkung mit Rückkopplung, Cg wird berücksichtigt, Fall* β*A >> 1*

## **Methode für schnelle Bestimmung von Koeffizienten im charakteristischen Polynom**

Schaltung mit n unabhängigen Kondensatoren hat im Nenner Polynom n-ten Grades.

Unabhängige Kondensatoren können beliebige Spannungen haben, beliebige Anfangsbedingungen.

Polynom im Zähler hat den Grad kleiner oder gleich wie n.

Polynom in Nenner bestimmt das Eigenverhalten der Schaltung, d.h. wie sich die Schaltung entlädt wenn die Generatoren ausgeschaltet werden. Das Polynom im Zähler (zusammen mit dem Polynom im Nenner) bestimmt das Einschaltverhalten.

Koeffizient a<sub>1</sub> rechnet man folgenderweise:

 $a_1 = \sum C_i R_i^0$ 

 $R^{0}$ <sub>i</sub> ist der Widerstand den die C<sub>i</sub> sieht [\(Abbildung 44\)](#page-35-0).

Koeffizient a<sub>2</sub> rechnet man folgenderweise [\(Abbildung 45\)](#page-35-1):

$$
a_2=\Sigma\,C_iC_jR_i^0R_j^i
$$

 $R^i_j$  ist der Widerstand den C<sub>j</sub> sieht wenn C<sub>i</sub> kurz geschlossen wird.

Nur diese zwei Koeffizienten sind in Wirklichkeit wichtig, denn sie bestimmen die dominante und die zweite zeitkonstante. Dominante Zeitkonstante  $\tau_1 = a_1$  bestimmt wie schnell die Sprungantwort ist und wie groß die Bandbreite des Systems ist. Verhältnis zwischen a<sub>2</sub> und a<sub>1</sub> bestimmt ob eine Schaltung stabil ist wenn man eine Rückkopplung verwendet. A<sub>1</sub> muss viel größer als  $a_2/a_1$  sein.

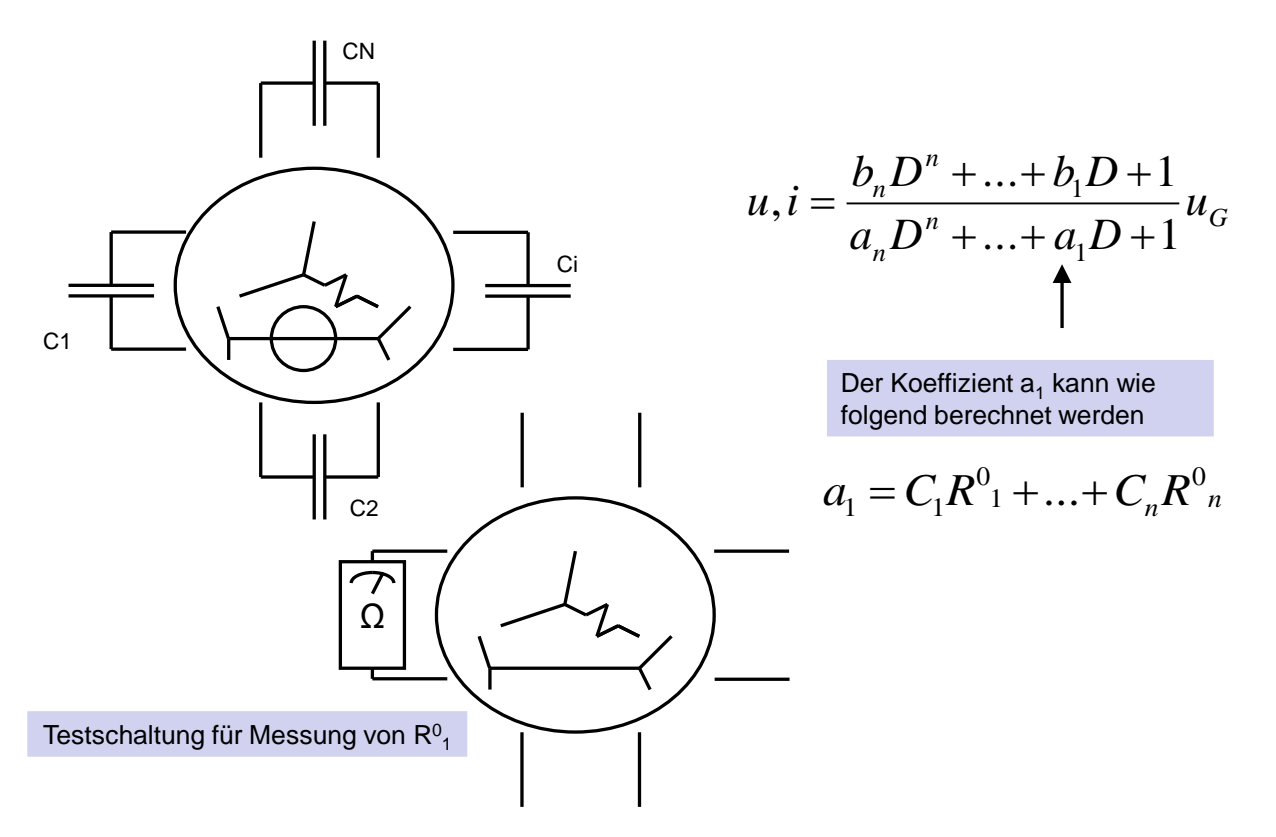

*Abbildung 44: Schnelle Berechnung von Koeffizienten im charakteristischen Polynom.*

<span id="page-35-0"></span>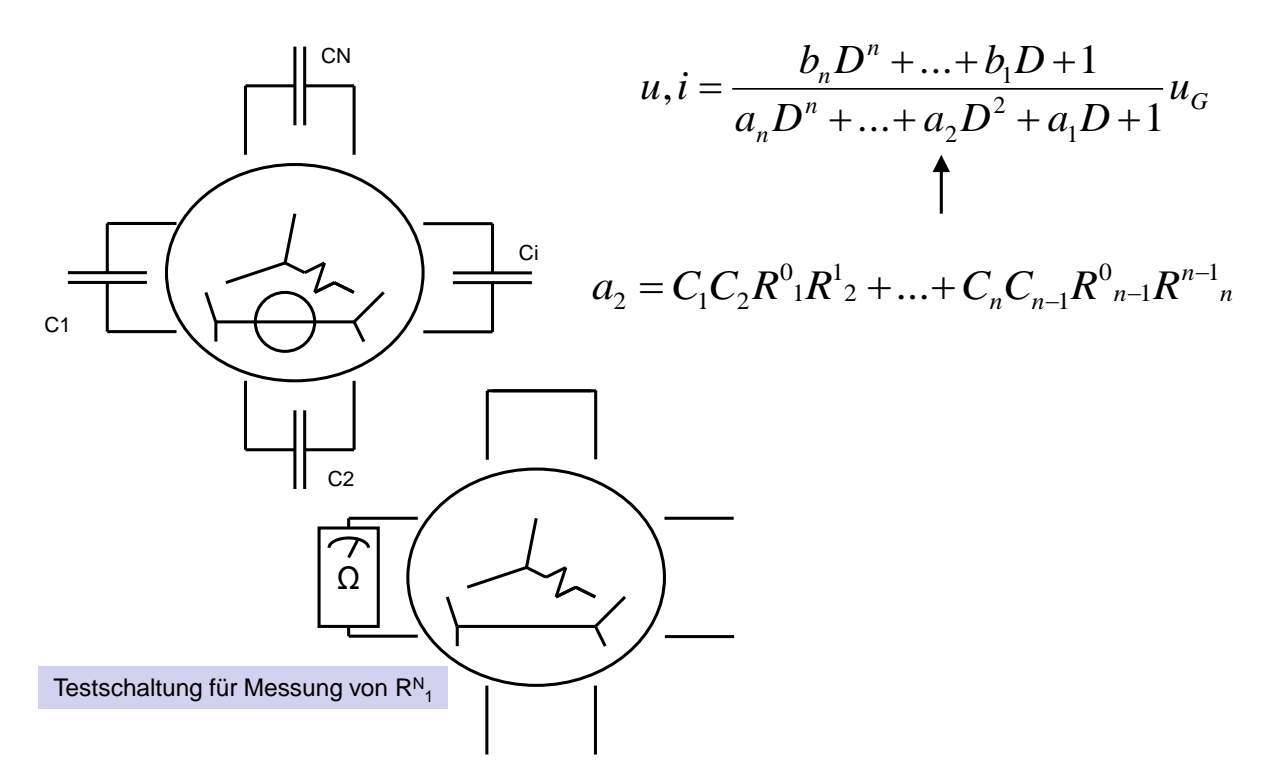

<span id="page-35-1"></span>*Abbildung 45: Schnelle Berechnung von Koeffizienten im charakteristischen Polynom.*